ЗАКРЫТОЕ АКЦИОНЕРНОЕ ОБЩЕСТВО КОНСАЛТИНГО-ИНЖИНИРИНГОВОЕ ПРЕДПРИЯТИЕ «МЕТРОЛОГИЧЕСКИЙ ЦЕНТР ЭНЕРГОРЕСУРСОВ» (ЗАО КИП «МЦЭ»)

 $-\tilde{x}$ 

**УТВЕРЖДАЮ енеральный** директор **3AO KIMI «MII)»** рологическ А.В. Федоров  $O6$ 2016 г.

#### **ИНСТРУКЦИЯ**

#### ГОСУДАРСТВЕННАЯ СИСТЕМА ОБЕСПЕЧЕНИЯ ЕДИНСТВА ИЗМЕРЕНИЙ

Система измерений количества газа морской ледостойкой стационарной платформы имени Ю. Корчагина ООО «ЛУКОЙЛ-Нижневолжскнефть»

# МЕТОДИКА ПОВЕРКИ

МЦКЛ.0198.МП

 $A. p.65190 - 16$ 

Москва 2016 г.

# СОДЕРЖАНИЕ

 $\mathcal{A}^{\text{max}}$  and  $\mathcal{A}^{\text{max}}$ 

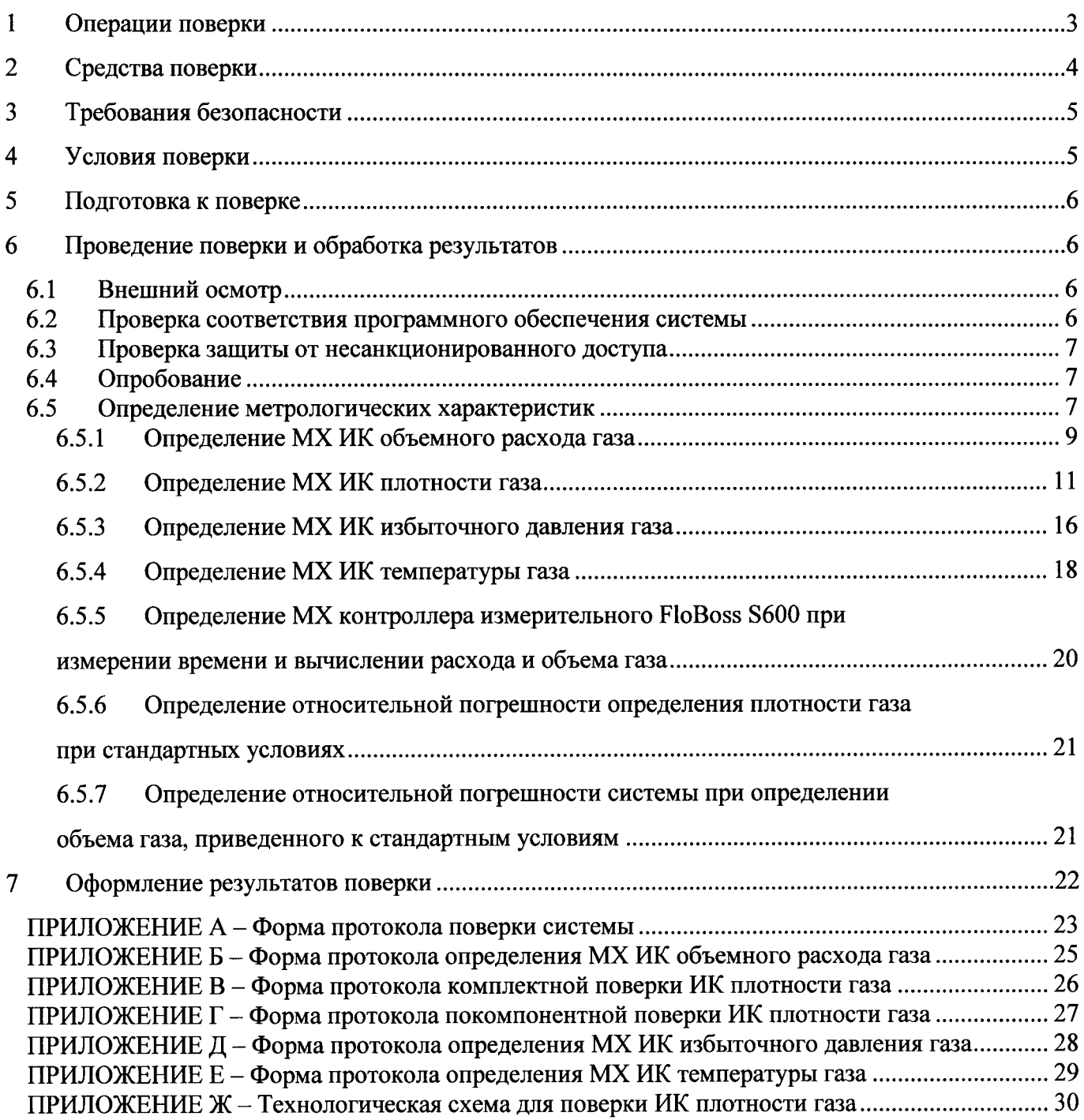

Настоящая методика поверки (далее - инструкция) распространяется на систему измерений количества газа морской ледостойкой стационарной платформы имени Ю. Корчагина ООО «ЛУКОЙЛ-Нижневолжскнефть», заволской № 07720-01 (далее – система) и устанавливает объем, порядок и методику первичной (при вводе в эксплуатацию и/или после ремонта) и периодической поверки.

Для системы установлен покомпонентно-поканальный метод поверки.

Интервал между поверками системы - два года. Свидетельство о поверке системы оформляют на основании результатов проверки (определения) метрологических характеристик (далее -МХ) ИК системы.

Интервал между поверками ИК плотности газа в составе системы - один год. Свидетельство о поверке ИК плотности газа оформляют на основании определения МХ ИК в соответствии с настоящей методикой и ежегодно прикладывают к протоколу и свидетельству о поверке системы, в соответствии с порядком оформления результатов поверки, изложенном в разделе 7.

Допускается проведение поверки системы не в полном объеме (отдельных ИК в составе системы) в соответствии с заявлением владельца, с обязательным указанием в свидетельстве о поверке и протоколе поверки системы информации об объеме проведенной поверки.

#### $\mathbf{1}$ Операции поверки

1.1 При проведении поверки должны быть выполнены операции, указанные в таблице 1.

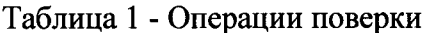

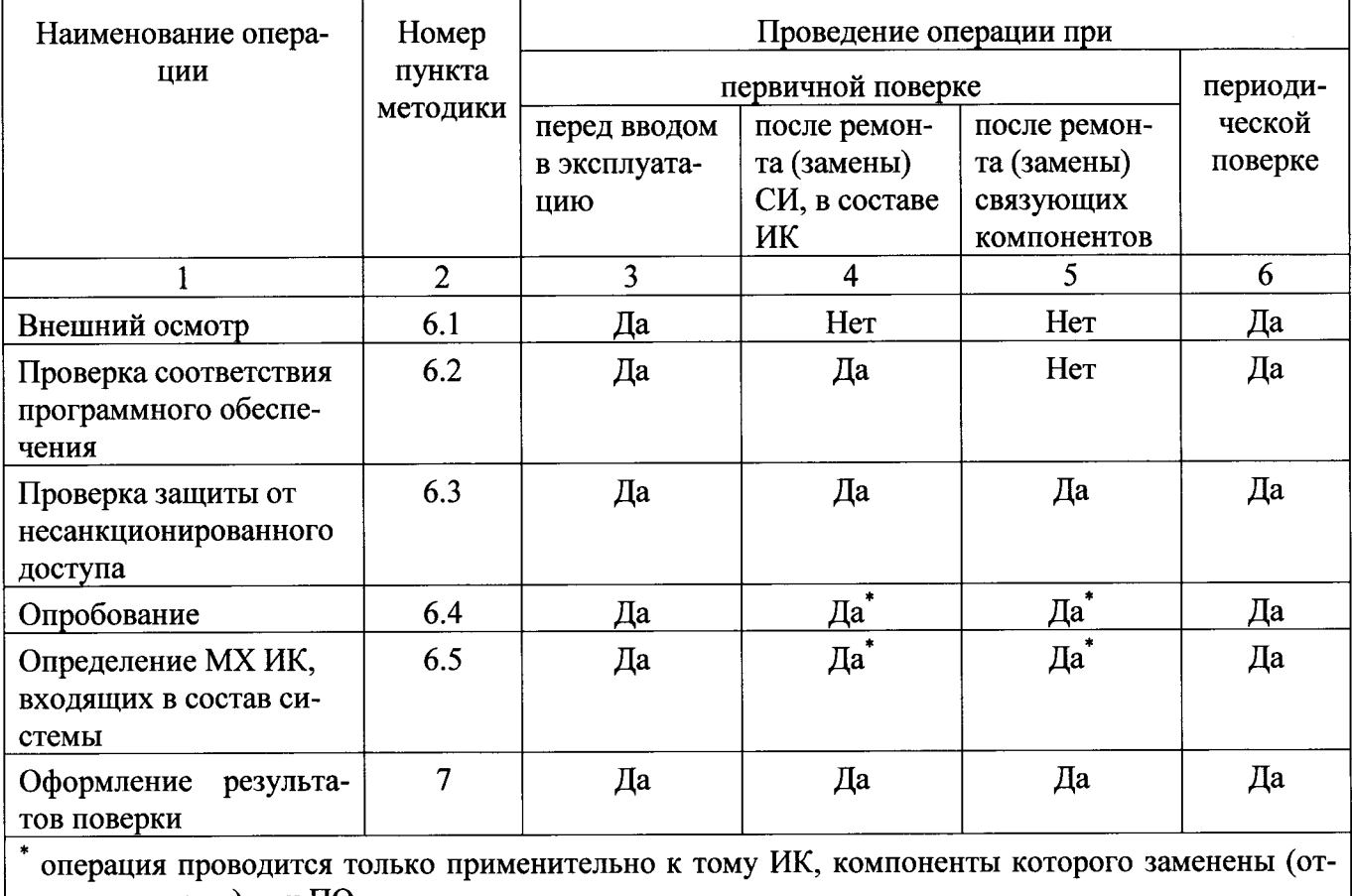

 $\vert$  ремонтированы) или ПО

Определение МХ системы производят путем последовательной и/или параллельной проверки МХ ИК и/или измерительных компонентов системы.

При наличии специализированных переносных эталонных средств измерений и доступности входов системы комплектная проверка МХ ИК системы на месте эксплуатации является предпочтительной.

В случае отсутствия переносных эталонных средств измерений и/или недоступности входов ИК системы, соответствующие ИК системы подвергают покомпонентной (поэлементной) проверке МХ: демонтированные первичные измерительные преобразователи - в лабораторных условиях или на месте эксплуатации; вторичную часть - комплексный компонент, включая линии связи и промежуточные измерительные преобразователи, - на месте эксплуатации при одновременном контроле всех влияющих факторов, действующих на отдельные измерительные компоненты. МХ таких ИК определяют расчетным путем по нормированным МХ измерительных компонентов для условий, сложившихся на момент проверки и отличающихся от нормальных условий.

#### Средства поверки  $\overline{2}$

alia

**WE** 

tár

Перечень средств измерений (эталонов) и вспомогательного оборудования, приме- $2.1$ няемых при проведении поверки:

- барометр-анероид метеорологический БАММ-1 по ТУ25-11-1513, Россия, рег. № в ФИФ ОЕИ РФ 5738, диапазон измерений от 80 до 106 кПа, цена деления шкалы 0,1 кПа, пределы допускаемой основной погрешности после введения поправок из паспорта + 0,2 кПа, пределы допускаемой дополнительной погрешности после введения поправок из паспорта + 0,5 кПа;

- гигрометр психрометрический ВИТ-1 по ТУ25-11.1645 или ТУ 3 Украины 14307481.001-92, рег. № в ФИФ ОЕИ РФ 9364, диапазон измерений относительной влажности от 20 до 90%, температурный диапазон измерений влажности от 5 до 25°С, диапазон измерений температуры от 0 до 25°С, цена деления термометров 0,2°С либо ВИТ-2 по ТУ25-11.1645 или ТУ 3 Украины 14307481.001-92, диапазон измерений относительной влажности от 54 до 90%, от 40 до 90 %, от 20 до 90%, температурный диапазон измерений влажности от 20 до 23°С, от 23 до 26°С, от 26 до 40°С, диапазон измерений температуры от 15 до 40°С, цена деления термометров 0,2°С, абсолютная погрешность термометров с учетом введения поправок не более ±0,2°С, предел абсолютной погрешности гигрометра  $\pm 7$ % при температуре «сухого» термометра от 5 ло  $10^{\circ}\text{C}, \pm 6$  % при температуре «сухого» термометра от 10 до 30°С, ±5 % при температуре «сухого» термометра от 30 до 40°С;

- калибратор многофункциональный МС5-R, рег. № в ФИФ ОЕИ РФ 18624, диапазон воспроизведения силы постоянного тока от 0 до 25 мА, пределы допускаемой основной погрешности воспроизведения ±(0,02 % показания + 1 мкА); диапазон воспроизведения последовательности импульсов 0...9999999 имп. (амплитуда сигнала от 0 до 10 В), диапазон воспроизведения частотных сигналов прямоугольной формы от 0,0028 Гц до 50 кГц, пределы допускаемой основной относительной погрешности воспроизведения ±0,01 %;

- персональный компьютер с установленным программным обеспечением Config 600 (да- $\mu$ ee -  $\Pi K$ ).

При проведении поверки системы также используют средства измерений (эталоны)  $2.2^{\circ}$ и вспомогательное оборудование, указанные в соответствующих пунктах данной инструкции и методиках поверки измерительных компонентов, входящих в состав системы. Методики поверки измерительных компонентов, входящих в состав системы приведены в разделе 6 по тексту инструкции.

Допускается применение аналогичных средств поверки, обеспечивающих определе- $2.3$ ние метрологических характеристик системы и/или СИ входящих в ее состав с требуемой точностью.

Все средства измерений, применяемые при поверке, должны быть исправны, пове-2.4

 $\omega$  -includes .

рены и иметь действующие свидетельства о поверке или знаки поверки, а эталоны - действующие свидетельства об аттестации.

#### $\overline{\mathbf{3}}$ Требования безопасности

 $3.1$ При проведении поверки соблюдают требования безопасности, определяемые:

- правилами безопасности труда, действующими на месте проведения поверки системы - на МЛСП имени Ю. Корчагина:

- правилами безопасности, изложенными в эксплуатационной документации на систему, эксплуатационной документации компонентов системы, а также в эксплуатационной документации средств поверки системы;

- правилами безопасности, изложенными в документах на методики поверки измерительных компонентов системы и настоящей инструкции;

- Федеральными нормами и правилами в области промышленной безопасности «Правила безопасности в нефтяной и газовой промышленности»;

- Правилами технической эксплуатации электроустановок потребителей;

- Правилами техники безопасности при эксплуатации электроустановок потребителей;

- другими нормативными документами, действующими в сфере безопасности и охраны труда.

При необходимости, для безопасного доступа к оборудованию системы должны  $3.2$ быть предусмотрены соответствующие лестницы, переходы и площадки обслуживания.

К выполнению работ при проведении поверки системы допускают лиц, имеющих  $3.3$ квалификационную группу по технике безопасности не ниже II в соответствии с «Правилами техники безопасности при эксплуатации электроустановок потребителей», изучивших эксплуатационную документацию системы, эксплуатационную документацию компонентов системы, средств поверки и настоящую инструкцию.

Площадка системы должна содержаться в чистоте и быть оборудована первичными 3.4 средствами пожаротушения.

При появлении утечек газа, загазованности и других ситуаций, нарушающих нор- $3.5$ мальный ход работ, поверку прекращают.

#### $\overline{\mathbf{4}}$ Условия поверки

Комплектность и условия эксплуатации системы и ее измерительных компонентов,  $4.1$ должны соответствовать требованиям ее технической и эксплуатационной документации. Все измерительные компоненты и ИК в составе системы, необходимые для измерений объема газа при стандартных условиях должны быть исправны. При проверке МХ ИК и/или измерительных компонентов системы должны соблюдаться условия поверки, изложенные в настоящей инструкции и документах на методики поверки измерительных компонентов.

Напряжение питающей электросети [380 $^{+38}_{-57}$ ; 220 $^{+22}_{-33}$ ] В, 50 Гц. 4.2

По возможности должны выполняться следующие условия

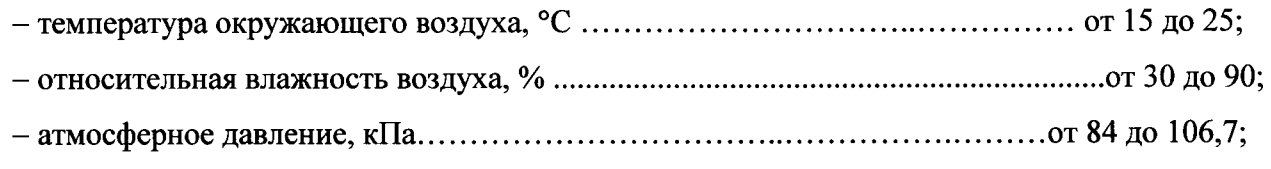

- отсутствие вибрации, ударов и магнитного поля, кроме земного.

При невозможности обеспечения нормальных условий допускается проводить определение МХ и поверку в фактических (рабочих) условиях. Стабильность окружающих условий на период проведения экспериментальных работ должна контролироваться путем измерения температуры, атмосферного давления и влажности в местах установки измерительных компонентов системы.

#### 5 Подготовка к поверке

Перед проведением поверки должны быть проведены следующие подготовительные рабо-TЫ:

 $5.1$ Проверяют наличие и изучают техническую и эксплуатационную документацию системы.

5.2 Изучают настоящую инструкцию, методики поверки измерительных компонентов, входящих в состав системы.

5.3 Проводят поверку измерительных компонентов, входящих в состав ИК системы, метрологические характеристики которых проверяют в лабораторных условиях вне МЛСП (на бе $pery$ ).

5.4 Подготавливают средства поверки, при необходимости изучают их руководства по эксплуатации.

Оценивают фактические условия поверки в соответствии с разделом 4 настоящей 5.5 инструкции с целью проверки их соответствия допускаемым рабочим условиям.

5.6 Проверяют параметры конфигурации системы и значения, введенных в память контроллеров измерительных FloBoss S600 констант, коэффициентов, пределов измерений и уставок на соответствие эксплуатационным документам (при необходимости производят корректировку конфигурации системы).

5.7 Следует обратить внимание на значение плотности газа при стандартных условиях, внесенное в память контроллеров измерительных FloBoss S600. Указанное значение плотности газа при станлартных условиях должно удовлетворять требованиям методики измерений системы, а именно отличаться от действительного значения плотности газа при стандартных условиях не более чем  $\pm$  1,1 %. Действительное значение плотности газа при стандартных условиях определяют по отобранной пробе газа.

5.8 Выполняют иные необходимые подготовительные и организационные работы.

#### 6 Проведение поверки и обработка результатов

6.1 Внешний осмотр

При внешнем осмотре устанавливают:  $6.1.1$ 

- соответствие комплектности, маркировки, монтажа и пломбировки составных частей системы требованиям эксплуатационной документации;

- отсутствие повреждений и дефектов, препятствующих проведению поверки.

Результаты внешнего осмотра считают положительными, если установлено полное 6.1.2 соответствие комплектности, маркировки, монтажа и пломбировки составных частей системы требованиям эксплуатационной документации, а также отсутствие повреждений и дефектов, препятствующих проведению поверки.

6.1.3 При выявлении несоответствий, такие несоответствия устраняют.

Результаты внешнего осмотра регистрируют в протоколе поверки, рекомендуемая 6.1.4 форма которого приведена в приложение А.

6.2 Проверка соответствия программного обеспечения системы

 $6.2.1$ Программное обеспечение (ПО) системы реализовано на базе встроенного программного обеспечения контроллеров измерительных FloBoss S600. Идентификационные данные ПО приведены в таблице 2.

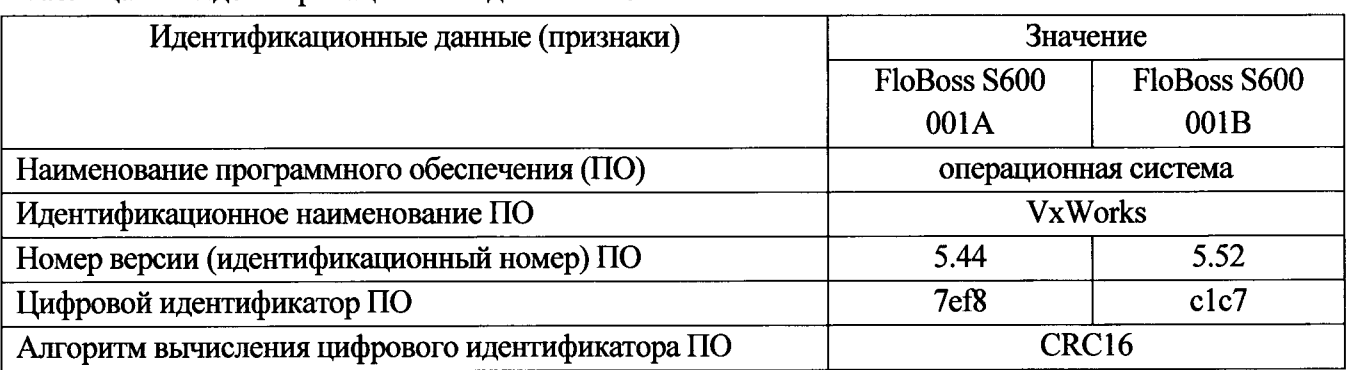

Таблица 2 - Илентификационные данные ПО

Для отображения контрольных сумм необходимо из MAIN MENU нажатием клави-6.2.2 ши "5" выбрать пункт меню 5.SYSTEM SETTINGS. Затем нажатием клавиши "7" выбрать пункт меню 7.SOFTWARE VERSION. Далее, нажатием клавиши "Стрелка вправо" получить идентификационные данные с экранов: VERSION CONTROL FILE CSUM - контрольная сумма операционной системы VxWorks контроллера.

 $6.2.3$ Результаты проверки ПО системы считаются положительными, если установлено полное соответствие идентификационных данных ПО.

Результаты проверки соответствия ПО регистрируют в протоколе поверки, рекомен-6.2.4 дуемая форма которого приведена в приложение А.

6.3 Проверка защиты от несанкционированного доступа

Проводят проверку реализованного в системе ограничения доступа в ШОИ. 6.3.1

Результаты проверки защиты считаются положительными, если доступ к ШОИ 6.3.2 ограничен механическим замком.

Опробование 6.4

Опробование проводят путем проверки функционирования системы в соответствии  $6.4.1$ с порядком, изложенным в руководстве по эксплуатации на систему.

6.4.2 Результаты опробования считают положительными, если работа системы и ее составных частей при измерении объема газа происходит в соответствии с эксплуатационной документацией и система не выдает никаких сообщений об ошибке.

6.5 Определение метрологических характеристик

Определение МХ системы производят путем последовательного и/или параллельного определения МХ ИК и последующего определения погрешности системы. Информация об ИК системы представлен в таблице 3.

Определение МХ измерительных компонентов ИК, подвергаемых покомпонентной проверке выполняют на месте эксплуатации или на соответствующих поверочных установках по методикам поверки, приведенным в таблице 4.

# Таблица 3 - ИК системы.

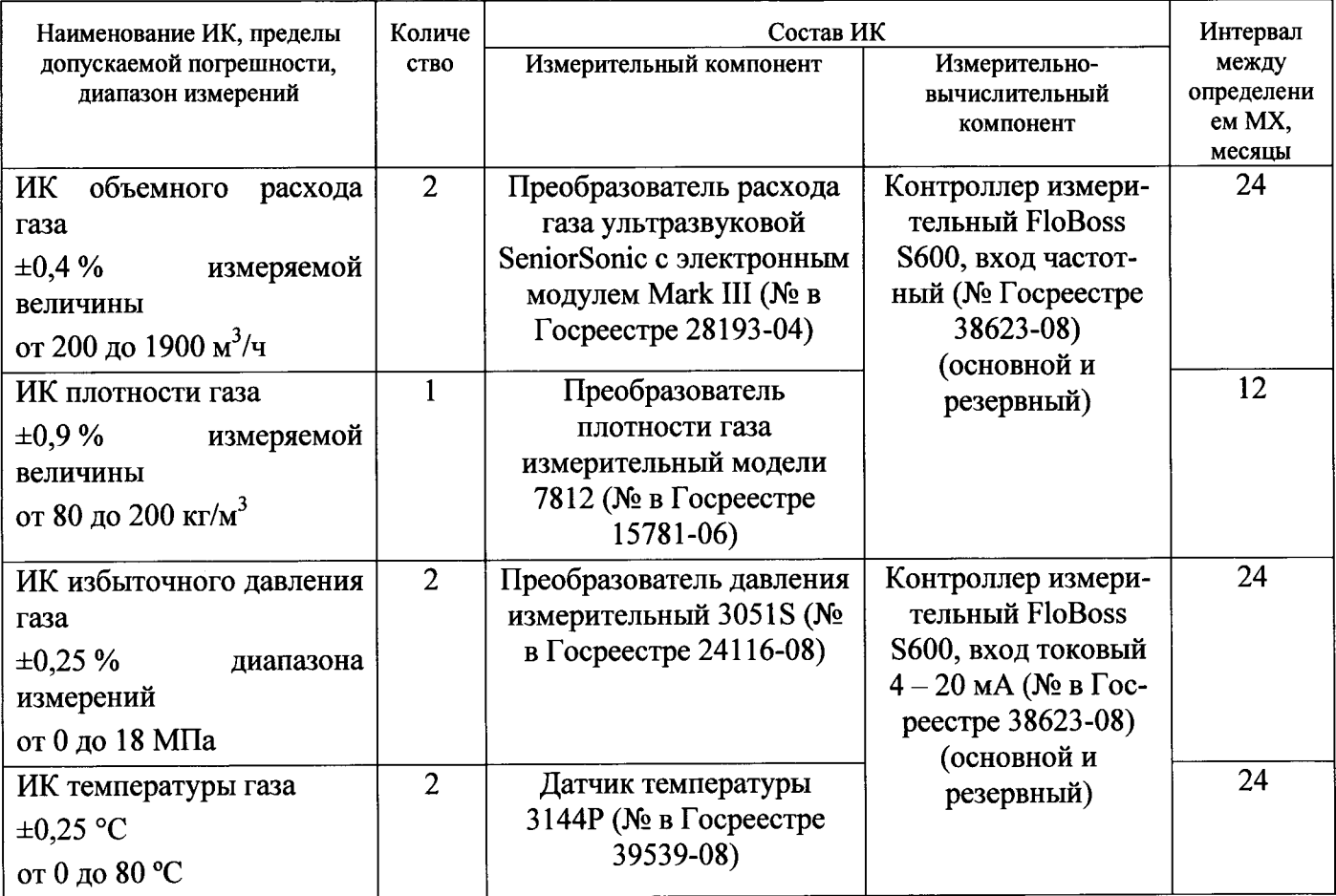

Таблица 4 - Документы на методики поверки для компонентов ИК системы

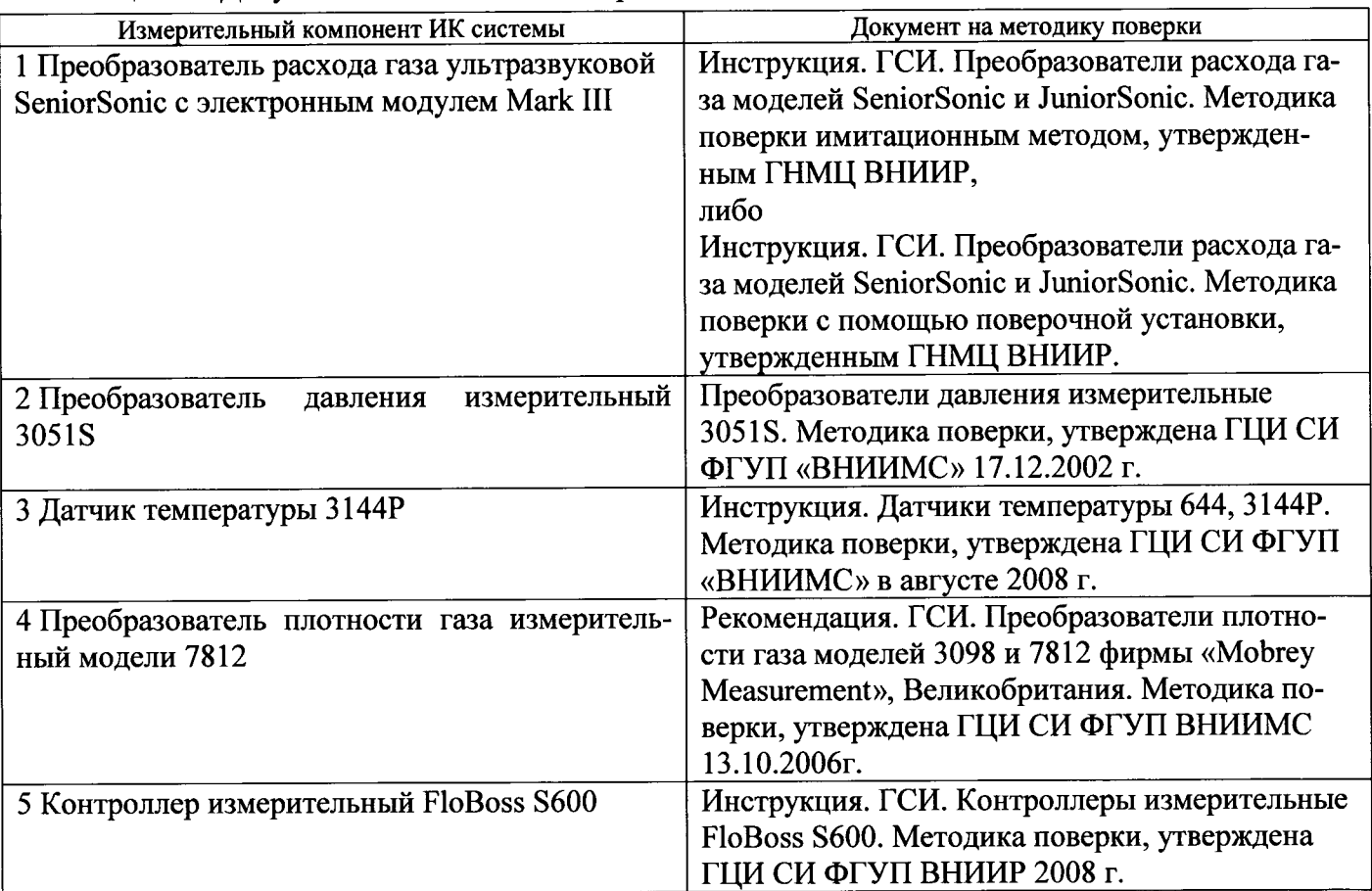

инструкции.

Процедура определения МХ ИК плотности газа изложена в пункте 6.5.2 настоящей инструкции.

Процедура определения МХ ИК избыточного давления газа изложена в пункте 6.5.3 настоящей инструкции.

Процедура определения МХ ИК температуры газа изложена в пункте 6.5.4 настоящей инструкции.

Определение МХ ИК объемного расхода газа  $6.5.1$ 

Определение МХ ИК объемного расхода газа выполняют покомпонентно:

преобразователь расхода газа ультразвуковой SeniorSonic с электронным модулем Mark III проверяют на месте эксплуатации в соответствии с документом, утвержденным ГНМЦ ВНИИР «Инструкция. ГСИ. Преобразователи расхода газа моделей SeniorSonic и JuniorSonіс. Методика поверки имитационным методом»,

либо на поверочной установке в соответствии с документом, утвержденным ГНМЦ ВНИИР «Инструкция. ГСИ. Преобразователи расхода газа моделей SeniorSonic и JuniorSonic. Meroдика поверки с помощью поверочной установки»;

вторичную часть ИК (далее - ВИК) - контроллеры измерительные FloBoss S600 (рабочий и резервный), включая линии связи - на месте эксплуатации в соответствии с данной инструкцией;

погрешность ИК определяют расчетом.

6.5.1.1 При определении МХ ИК выполняют следующие операции:

- внешний осмотр ИК;
- определение погрешности ИК.

6.5.1.2 Средства поверки, используемые при определении МХИК

Определение МХ преобразователя расхода газа ультразвуковой SeniorSonic с электронным модулем Mark III (далее - преобразователь расхода) выполняют с использованием средств поверки, указанных в соответствующем документе на методику поверки преобразователя расхода.

Определение МХ ВИК выполняют, используя следующие средства поверки:

- калибратор многофункциональный MC5-R;
- барометр-анероид метеорологический БАММ-1;  $\equiv$
- гигрометр психрометрический ВИТ-1 либо ВИТ-2.

МХ указанных средств поверки приведены в разделе 2 настоящей методики.

6.5.1.3 При определении МХ соблюдают требования безопасности, установленные в разделе 3 данной инструкции. Условия определения МХ - в соответствии с разделом 4, подготовка к определению МХ ИК - в соответствии с разделом 5 настоящей инструкции.

6.5.1.4 Выполняют внешний осмотр ИК. Во время осмотра устанавливают отсутствие: механических повреждений, коррозии; нарушений покрытий, изоляции, заземления, надписей и других дефектов, которые могут повлиять на работу ИК и качество определения его МХ.

6.5.1.5 Отключают ВИК от преобразователя расхода, при необходимости проверяют целостность цепей сигнализации исправности линии связи ИК, и выполняют операции определения погрешности ИК.

Определение погрешности преобразователя расхода выполняют отдельно по одной из методик указанных выше. Протокол определения погрешности преобразователя расхода прикладывают к протоколу определения МХ ИК объемного расхода газа.

Погрешность ВИК определяют на месте эксплуатации ВИК на трех значениях измеряемой величины (объемного расхода газа) в диапазоне измерений ИК, соответствующих 25%, 50%, 100% ВПИ ИК (475, 950, 1900 м<sup>3</sup>/ч).

Подключают калибратор многофункциональный МС5-R к ВИК вместо преобразователя расхода. Устанавливают калибратор в режим воспроизведения частотных сигналов. Подают частотный сигнал, соответствующий первой контрольной точке диапазона объемного расхода газа.

Значение частоты подаваемого от калибратора сигнала, Гц, соответствующее задаваемому значению объемного расхода газа  $q_i$  определяют по формуле

$$
f_i = f_{min} + \frac{(q_i - q_{min}) \cdot (f_{max} - f_{min})}{(q_{max} - q_{min})},
$$

- задаваемое значение частоты сигнала калибратора, Гц; где  $f_i$ 

- задаваемое значение объемного расхода газа, м<sup>3</sup>/ч;  $q_i$ 

- минимальное значение объемного расхода газа в диапазоне измерений ИК,  $M^3/q$  $q_{min}$ (принимается равным 0);
- максимальное значение объемного расхода газа в диапазоне измерений ИК, м<sup>3</sup>/ч  $q_{max}$ (принимается равным 1900);
- минимальное значение частоты выходного сигнала, Гц (принимается равным 0)  $f_{min}$

– максимальное значение частоты выходного сигнала, Гц (принимается равным 1000  $f_{max}$ или 5000 в зависимости от конфигурации ИК).

После установления выходного значения объемного расхода газа на измерительных контроллерах FloBoss S600 (рабочем и резервном) фиксируют значение выходного сигнала в единицах измеряемого параметра.

Повторяют операции для остальных контрольных точек.

Результаты определения погрешности ВИК заносят в протокол (Приложение Б).

По завершению определения погрешности ВИК восстанавливают рабочее состояние ИК, подключая преобразователь расхода к ВИК и, при наличии потока, проверяют, что ИК объемного расхода газа выполняет измерения.

6.5.1.6 Для каждого значения измеряемой величины рассчитывают значение погрешности ВИК, приведенной к измеряемой величине (относительная погрешность)

$$
\delta_{\text{b}\mu\kappa i} = \frac{q_{\text{b}\mu\kappa i} - q_i}{q_i} \cdot 100\% ,
$$

-значение объемного расхода по показаниям ВИК (считывают на дисплеях обоих где  $q_{\rm \scriptscriptstyle BHK}$ і контроллеров FloBoss S600 – рабочем и резервном),  $M^3/q$ ;

- действительное значение объемного расхода (значение объемного расхода, задан $q_i$ ное с помощью калибратора), м<sup>3</sup>/ч.

Примечание - При расчете относительной погрешности ВИК в *i*-ой контрольной точке следует использовать максимальное значение погрешности ВИК в единицах измеряемого параметра  $\Delta_{\text{B!k!}} = q_{\text{B!k!}} - q_i$ , полученное по показаниям рабочего и резервного контроллеров FloBoss S600.

Результаты заносят в протокол (Приложение Б).

6.5.1.7 По результатам определения погрешности преобразователя расхода и ВИК рассчитывают (с доверительной вероятностью 0,95) относительную погрешность ИК объемного расхода газа. %. по формуле

$$
\delta_{\rm HK}=1.1\cdot\sqrt{\delta_{\rm Y3HP}^2+\delta_{\rm BHK}^2}\ ,
$$

- предел допускаемой относительной погрешности измерений объемного расхода и где  $\delta$ <sub>v3ΠP</sub> объема газа преобразователем расхода ИК объемного расхода газа по результатам определения его МХ (при положительном результате в соответствии с описанием типа к сертификату US.C.29.006.А №19335 об утверждении типа преобразователей расхода газа ультразвуковых SeniorSonic с электронными модулями Mark III или Mark II DFI принимают равным 0,35), %;
	- максимальное (по абсолютной величине) значение относительной погрешности  $\delta_{\rm BHK}$ ВИК, полученное при определении погрешности ВИК для рабочего и резервного контроллера FloBoss S600, %.

Результаты заносят в протокол (Приложение Б).

ИК считается годным, если выполняется условие  $|\delta_{HK}| \leq |\delta_{HK,non}|$ , где  $\delta_{HK,non} = 0.4\%$  предел допускаемой относительной погрешности ИК объемного расхода газа, установленный в описании типа системы.

6.5.1.8 Протокол определения МХ ИК объемного расхода газа оформляют для каждого ИК. Максимальное значение  $|\delta_{\text{HK}}|$  для каждого ИК также заносят в протокол поверки системы (рекомендуемая форма в Приложении А).

Определение МХ ИК плотности газа  $6.5.2$ 

Определение МХ ИК плотности газа выполняют комплектно на месте эксплуатации. При отсутствии такой возможности допускается определение МХ ИК выполнять покомпонентно.

6.5.2.1 Порядок определения МХ ИК плотности газа комплектно.

6.5.2.1.1 При определении МХ ИК плотности газа выполняют следующие операции:

- внешний осмотр ИК;
- опробование ИК;
- определение погрешности ИК.

6.5.2.1.2 Средства поверки, используемые при определении МХ ИК

Определение МХ ИК выполняют, используя следующие средства поверки:

азот газообразный высокой чистоты (ТУ 301-07-25-89) в баллоне с регулятором давления и соединительными шлангами (давление азота в баллоне должно быть не менее 18МПа);

калибратор давления портативный Метран-517 (далее - калибратор Метран-517), модуль давления эталонный Метран-518, код модуля 25М, рег. № в ФИФ ОЕИ РФ 39151, диапазон измерений избыточного давления от 0 до 25 МПа, класс точности 0,02 (по необходимости);

ИК температуры газа находящейся в работе измерительной линии, пределы допускаемой абсолютной погрешности ±0,25°C;

СИ избыточного давления или ИК избыточного давления газа, пределы допускаемой приведенной погрешности  $\pm 0.25\%$ ;

- вспомогательное оборудование;
- барометр-анероид метеорологический БАММ-1;
- гигрометр психрометрический ВИТ-1 либо ВИТ-2. L.

МХ отдельных средств поверки приведены в разделе 2 настоящей методики.

Допускается применять иные средства поверки, обеспечивающие проверку МХИК с требуемой или лучшей точностью.

6.5.2.1.3 При определении МХ соблюдают требования безопасности, установленные в разделе 3 данной инструкции. Условия определения МХ - в соответствии с разделом 4, подготовка к определению МХ ИК - в соответствии с разделом 5 настоящей инструкции.

6.5.2.1.4 Выполняют внешний осмотр ИК. Во время осмотра устанавливают отсутствие: механических повреждений, коррозии; нарушений покрытий, изоляции, заземления, надписей и других дефектов, которые могут повлиять на работу ИК и качество определения его МХ.

6.5.2.1.5 При помощи соответствующих вентилей технологической обвязки отключают преобразователь плотности газа измерительный модели 7812 (далее - преобразователь) от технологического процесса (основного трубопровода), сбрасывают избыточное давление и освобождают преобразователь от остатков газа.

6.5.2.1.6 Предварительно отключив электропитание, демонтируют преобразователь и осматривают чувствительный элемент. Чувствительный элемент преобразователя должен быть чист. Если на чувствительном элементе обнаружены отложения, чувствительный элемент должен быть отчищен в соответствии с его техническим описанием. Отчистить от отложений также рекомендуется и имеющиеся в технологической обвязке преобразователя фильтры.

6.5.2.1.7 Перед монтажом преобразователя на рабочее место или уже смонтировав его проверяют соответствие показаний ИК при незаполненном газом преобразователе плотности атмосферного воздуха. Плотность воздуха рассчитывают по результатам измерений атмосферного давления, температуры и влажности воздуха по формуле

$$
\rho_a = \frac{0.34848 \cdot P - 0.009024 \cdot (hr) \cdot e^{0.0612 \cdot t}}{273.15 + t} ,
$$

- атмосферное давление, мбар или гПа;  $\mathbf{P}$ где

> - относительная влажность, %.  $hr$

- температура окружающего воздуха, °С  $\boldsymbol{t}$ 

Показания ИК плотности газа не должны отличаться от расчетного значения плотности воздуха более, чем на 0,2 кг/м<sup>3</sup>.

6.5.2.1.8 Собирают технологическую схему определения МХИК (Приложение Ж), подключая к технологической обвязке преобразователя баллон с азотом высокой чистоты, средства поверки и вспомогательное оборудование. Медленно открывают впускной клапан, доводят давление до 16 МПа и проверяют герметичность соединений. Давление не должно изменяться более, чем на 0,2 МПа за 1 час. Затем перекрывают впускной клапан и с помощью выпускного клапана стравливают давление газа в преобразователе до атмосферного.

6.5.2.1.9 Определение МХ ИК плотности газа производят в статическом режиме (скорость потока газа равна нулю) путем сравнения показаний ИК с преобразователем заполненном азотом при известных (заданных) температуре и давлении с расчетным значением плотности азота при тех же условиях, взятым из таблиц Международного союза прикладной и теоретической химии (IUPAC). Допускается использовать ГСССД 4-78 Азот жидкий и газообразный. Плотность, энтальпия, энтропия и изобарная теплоемкость при температурах 70-1500 К и давлениях 0,1-100 МПа, а также программный комплекс «Расходомер-ИСО». ИК следует проверять в трех точках, делящих диапазон измерений ИК (от 80 до 200 кг/м<sup>3</sup>) на, примерно, равные части, включая его нижний и верхний пределы.

Давление азота в преобразователе следует измерять калибратором давления Метран-517 с эталонным модулем 25М и/или подготовленным СИ (ИК) избыточного давления газа. Температуру азота принимают равной температуре измеряемого системой газа, термостатирующего преобразователь и измеряют ИК температуры газа, находящейся в работе измерительной линии.

6.5.2.1.10 Открывают впускной клапан и заполняя преобразователь азотом высокой чистоты. С помощью впускного и выпускного клапанов устанавливают задаваемое значение плотности  $(190\pm10 \text{ kT/m}^3)$  по показаниям ИК плотности газа, контролируя давление и температуру.

6.5.2.1.11 При стабилизации показаний фиксируют значения плотности, абсолютного давления и температуры либо, если показания оцениваются как недостаточно стабильные, выполняют 10 измерений плотности, абсолютного давления и температуры с дискретностью 1 мин. Полученные значения плотности, давления и температуры заносят в протокол (Приложение В).

Абсолютное давление газа, в зависимости от используемых средств поверки, либо измеряют непосредственно, либо вычисляют на основании измерений избыточного давления и давления атмосферного.

6.5.2.1.12 С помощью впускного и выпускного клапанов устанавливают следующее задаваемое значение плотности (140 $\pm$ 10 кг/м<sup>3</sup>) по показаниям ИК плотности газа, контролируя давление и температуру, и также при стабилизации показаний фиксируют значения плотности, абсолютного давления и температуры либо, если показания оцениваются как недостаточно стабильные, выполняют 10 измерений плотности, абсолютного давления и температуры с дискретностью 1 мин. Полученные значения плотности, давления и температуры заносят в протокол (Приложение В).

6.5.2.1.13 Переходят к следующей точке. Устанавливают и производят аналогичные п. 6.5.2.1.12 операции при значении плотности (90 $\pm$ 10 кг/м<sup>3</sup>). Полученные значения параметров также заносят в протокол (Приложение В).

6.5.2.1.14 Рассчитывают значение относительной погрешности ИК плотности газа, %, по формуле

$$
\delta_{\text{HK}(ij)} = \frac{\rho_{\text{M3M}}i j - \rho_{\text{pacy}}i j}{\rho_{\text{pacy}}i j} \cdot 100\%
$$

- значение плотности азота, измеренное ИК плотности газа по показаниям ВИК в *i*где  $\rho$ <sub>изміі</sub> ой точке диапазона измерений ИК при *j*-ом измерении, кг/м<sup>3</sup>;
	- расчетное значение плотности азота при условиях (абсолютном давлении и темпе- $\rho_{\text{pacy} i j}$ ратуре) измерений ИК плотности газа в *і*-ой точке диапазона измерений ИК при *ј*-ом измерении, кг/м<sup>3</sup>.

Примечание 1- При расчете относительной погрешности ИК в *i*-ой кон точке диапазона измерений ИК при *j*-ом измерении следует использовать максимальное значение погрешности ИК в единицах измеряемого параметра  $\Delta_{\text{Bukli}} =$  $\rho_{nsmij} - \rho_{paruij}$ , полученное по показаниям обоих контроллеров FloBoss S600 - рабочего и резервного.

Примечание 2- При стабильности показаний значения плотности, абсолютного давления и температуры фиксируют один раз, поэтому количество измерений і будет равно 1.

Примечание 3- При использовании ГСССД 4-78 для получения расчетных значений плотности азота, отсутствующих в документе, необходимо пользоваться методом линейной интерполяции.

Результаты заносят в протокол (Приложение В).

ИК считается годным, если в каждой *і*-ой точке диапазона измерений ИК при каждом *ј*-ом измерении выполняется условие  $|\delta_{HK(ij)}| \leq |\delta_{HK_{\text{AOD}}}|$ , где  $\delta_{HK_{\text{AOD}}}=0.9\%$  предел допускаемой относительной погрешности ИК плотности газа, установленный в описании типа системы.

6.5.2.1.15 Максимальное значение  $|\delta_{W(i,i)}|$  ИК плотности газа также заносят в протокол поверки системы (рекомендуемая форма в Приложении А).

6.5.2.2. Порядок определения МХ ИК плотности газа покомпонентно.

При покомпонентном определении МХ ИК плотности газа:

- лемонтированный преобразователь плотности газа измерительный модели 7812 проверяют в соответствии с документом, утвержденным ГЦИ СИ ФГУП «ВНИИМС» 13.10.2006 г. «Рекомендация. ГСИ. Преобразователи плотности газа моделей 3098 и 7812 фирмы «Mobrey Measurement», Великобритания, Методика поверки»;
- вторичную часть ИК (далее ВИК) контроллеры измерительные FloBoss S600 (рабочий и резервный), включая линии связи - на месте эксплуатации в соответствии с данной инструкцией;
- погрешность ИК определяют расчетом.

6.5.2.2.1 При определении МХ ИК выполняют следующие операции:

- внешний осмотр ИК;
- определение погрешности ИК.  $\equiv$

6.5.2.2.2 Средства поверки, используемые при определении МХИК

Определение МХ преобразователя плотности газа измерительного модели 7812 (далее преобразователь) выполняют с использованием средств поверки, указанных в документе на методику поверки преобразователя.

Определение МХ ВИК выполняют, используя следующие средства поверки:

- калибратор многофункциональный MC5-R;
- барометр-анероид метеорологический БАММ-1;
- гигрометр психрометрический ВИТ-1 либо ВИТ-2.

МХ указанных средств поверки приведены в разделе 2 настоящей методики.

6.5.2.2.3 При определении МХ соблюдают требования безопасности, установленные в разделе 3 данной инструкции. Условия определения МХ - в соответствии с разделом 4, подготовка к определению МХ ИК - в соответствии с разделом 5 настоящей инструкции.

6.5.2.2.4 Выполняют внешний осмотр ИК. Во время осмотра устанавливают отсутствие: механических повреждений, коррозии; нарушений покрытий, изоляции, заземления, надписей и других дефектов, которые могут повлиять на работу ИК и качество определения его МХ.

6.5.2.2.5 Отключают ВИК от преобразователя, при необходимости проверяют целостность цепей сигнализации исправности линии связи ИК, и выполняют операции определения погрешности ИК.

Определение погрешности преобразователя выполняют на месте эксплуатации отдельно по методике указанной выше. Протокол определения погрешности преобразователя прикладывают к протоколу определения МХ ИК плотности газа.

Погрешность ВИК определяют на месте эксплуатации ВИК на трех значениях измеряемой величины (плотности) в диапазоне измерений ИК, равных 80, 155, 200 кг/м<sup>3</sup>.

Подключают калибратор многофункциональный MC5-R к ВИК вместо преобразователя. Устанавливают калибратор в режим воспроизведения частотных сигналов. Подают частотный сигнал, соответствующий первой контрольной точке 80 кг/м<sup>3</sup>.

Значение частоты подаваемого от калибратора сигнала, Гц, соответствующее задаваемому значению плотности газа  $\rho_i$  определяют по формуле

$$
f_i = \frac{2 \cdot K 2 \cdot 10^6}{-K 1 + \sqrt{K 1^2 - 4 \cdot K 2 \cdot (K 0 - \rho_i)}}
$$

- калибровочные коэффициенты плотномера из сертификата калибровки (свиде-ГДе  $K0, K1, K2$ тельства о поверке);  $\rho_i$ 

 $\overline{\phantom{a}}$ 

- задаваемое значение плотности газа,  $\text{kr}/\text{M}^3$ .

После установления выходного значения плотности на измерительных контроллерах Flo-Boss S600 (рабочем и резервном) фиксируют значение выходного сигнала в единицах измеряемого параметра.

Повторяют операции для остальных контрольных точек.

Результаты определения погрешности ВИК заносят в протокол (Приложение Г).

По завершению определения погрешности ВИК восстанавливают рабочее состояние ИК, монтируя и подключая преобразователь к ВИК и проверяют, что ИК плотности газа выполняет измерения.

6.5.2.2.6 Для каждого значения измеряемой величины рассчитывают значение погрешности ВИК, приведенной к измеряемой величине (относительная погрешность)

$$
\delta_{\text{Barki}} = \frac{\rho_{\text{BKKi}} - \rho_i}{\rho_i} \cdot 100\%
$$

- значение плотности по показаниям ВИК (считывают на дисплеях обоих контролле-ГДС  $\rho$ <sub>еикі</sub> ров FloBoss S600 - рабочем и резервном), кг/м<sup>3</sup>;

- действительное значение плотности (значение плотности, заданное с помощью ка- $\boldsymbol{\rho}_i$ либратора),  $\text{KT}/\text{M}^3$ .

Примечание - При расчете относительной погрешности ВИК в і-ой контрольной точке следует использовать максимальное значение погрешности ВИК в единицах измеряемого параметра  $\Delta_{\text{BKK}i} = \rho_{\text{BKK}i} - \rho_i$ , полученное по показаниям обоих контроллеров FloBoss S600 - рабочего и резервного.

Результаты заносят в протокол (Приложение Г).

6.5.2.2.7 По результатам определения погрешности преобразователя и ВИК рассчитывают (с доверительной вероятностью 0,95) относительную погрешность ИК плотности газа, %, по формуле

$$
\delta_{\rm HK} = 1.1 \cdot \sqrt{\delta_{7812}^2 + \delta_{\rm BHK}^2}
$$

- предел допускаемой относительной погрешности преобразователя плотности газа где  $\delta_{7812}$ измерительного модели 7812, % (принимают равным 0,225 %);

- максимальное (по абсолютной величине) значение относительной погрешности  $\delta_{\rm \scriptscriptstyle BHK}$ 

ВИК, полученное при определении погрешности ВИК для рабочего и резервного контроллера FloBoss S600, %.

Примечание - Предел допускаемого значения относительной погрешности преобразователя плотности газа измерительного модели 7812, %, вычисляют в соответствии с описанием типа для преобразователя (приложение к сертификату GB.C.31.004.А №26330 об утверждении типа преобразователей плотности газа измерительных (модели 7812, 3098)).

Результаты заносят в протокол (Приложение Г).

ИК считается годным, если выполняется условие  $|\delta_{HK}| \leq |\delta_{HK,non}|$ , где  $\delta_{HK,non} = 0.9\%$  предел допускаемой относительной погрешности ИК плотности газа, установленный в описании типа системы.

6.5.2.2.8 Максимальное значение  $|\delta_{\text{HK}(ij)}|$  ИК плотности газа также заносят в протокол поверки системы (рекомендуемая форма в Приложении А).

 $6.5.3$ Определение МХ ИК избыточного давления газа

Определение МХ ИК избыточного давления газа выполняют покомпонентно:

- демонтированный преобразователь давления 3051S проверяют на месте эксплуатации в соответствии с документом, утвержденным ГЦИ СИ ФГУП «ВНИИМС» 17.12.2002 г. «Преобразователи давления измерительные 3051S. Методика поверки»;
- вторичную часть ИК (далее ВИК) контроллеры измерительные FloBoss S600 (рабочий и резервный), включая линии связи - на месте эксплуатации в соответствии с данной инструкцией;
- погрешность ИК определяют расчетом.

6.5.3.1 При определении МХ ИК выполняют следующие операции:

- внешний осмотр ИК;
- определение погрешности ИК.

6.5.3.2 Средства поверки, используемые при определении МХИК

Определение МХ преобразователя давления 3051S (далее - преобразователь) выполняют с использованием средств поверки, указанных в документе на методику поверки преобразователя.

Определение МХ ВИК выполняют, используя следующие средства поверки:

- калибратор многофункциональный MC5-R;
- барометр-анероид метеорологический БАММ-1;
- гигрометр психрометрический ВИТ-1 либо ВИТ-2.

МХ указанных средств поверки приведены в разделе 2 настоящей методики.

6.5.3.3 При определении МХ соблюдают требования безопасности, установленные в разделе 3 данной инструкции. Условия определения МХ - в соответствии с разделом 4, подготовка к определению МХ ИК - в соответствии с разделом 5 настоящей инструкции.

6.5.3.4 Выполняют внешний осмотр ИК. Во время осмотра устанавливают отсутствие: механических повреждений, коррозии; нарушений покрытий, изоляции, заземления, надписей и других дефектов, которые могут повлиять на работу ИК и качество определения его МХ.

6.5.3.5 Отключают ВИК от преобразователя, при необходимости проверяют целостность цепей сигнализации исправности линии связи ИК, и выполняют операции определения погрешности ИК.

Определение погрешности преобразователя выполняют на месте эксплуатации отдельно по методике указанной выше. Протокол определения погрешности преобразователя прикладывают к протоколу определения МХ ИК избыточного давления газа.

Погрешность ВИК определяют на месте эксплуатации ВИК на пяти значениях измеряемой величины (избыточного давления) в диапазоне измерений ИК, соответствующих 0%, 25%, 50%, 75%, 100% ВПИ ИК.

Подключают калибратор многофункциональный MC5-R к ВИК вместо преобразователя. Устанавливают калибратор в режим воспроизведения силы постоянного тока. Подают сигнал постоянного тока, соответствующий первой контрольной точке диапазона избыточного давления газа.

Значение подаваемого от калибратора входного сигнала постоянного тока, мА, соответствующее задаваемому значению избыточного давления  $P_i$  определяют по формуле

$$
I_i = 4 + \frac{(P_i - P_{min}) \cdot 16}{(P_{max} - P_{min})},
$$

где  $I_i$ - значение силы постоянного тока сигнала калибратора, мА;

- задаваемое значение избыточного давления, МПа;  $P_i$ 

- минимальное значение избыточного давления диапазона измерений ИК, МПа (при- $P_{min}$ нимается равным 0);
- $P_{max}$ - максимальное значение избыточного давления диапазона измерений ИК, МПа (принимается равным 18).

После установления выходного значения избыточного давления на измерительных контроллерах FloBoss S600 (рабочем и резервном) фиксируют значение выходного сигнала в единицах измеряемого параметра.

Повторяют операции для остальных контрольных точек.

Результаты определения погрешности ВИК заносят в протокол (Приложение Д).

По завершению определения погрешности ВИК восстанавливают рабочее состояние ИК, монтируя и подключая преобразователь к ВИК и проверяют, что ИК избыточного давления газа выполняет измерения.

6.5.3.6 Для каждого значения измеряемой величины рассчитывают значение погрешности ВИК, приведенной к диапазону измерений ИК (приведенная погрешность) по формуле

$$
\gamma_{\text{bunki}} = \frac{P_{\text{bunki}} - P_i}{P_{\text{max}} - P_{\text{min}}} \cdot 100\%
$$

- значение избыточного давления по показаниям ВИК (считывают на дисплеях обогде  $P_{\text{BKK}i}$ их контроллеров FloBoss  $S600 -$  рабочем и резервном), МПа;

- действительное значение избыточного давления (значение избыточного давления,  $P_i$ заданное с помощью калибратора), МПа.

Примечание - При расчете приведенной погрешности ВИК в *i*-ой контрольной точке следует использовать максимальное значение погрешности ВИК в единицах измеряемого параметра  $\Delta_{\text{Bunki}} = P_{\text{Bunki}} - P_i$ , полученное по показаниям обоих контроллеров FloBoss S600 - рабочего и резервного.

Результаты заносят в протокол (Приложение Д).

6.5.3.7 По результатам определения погрешности преобразователя и ВИК рассчитывают (с доверительной вероятностью 0,95) приведенную погрешность ИК избыточного давления газа, %, по формуле

$$
\gamma_{HK} = 1.1 \cdot \sqrt{\gamma_{3051}^2 + \gamma_{BHK}^2} \; ,
$$

- предел допускаемого значения приведенной погрешности преобразователя давлегде  $y_{3051}$ ния 3051S, % (принимают равным 0,033 %);
	- максимальное (по абсолютной величине) значение приведенной погрешности ВИК,  $\gamma_{\rm BHK}$ полученное при определении погрешности ВИК для рабочего и резервного контроллера FloBoss S600, %.

Примечание - Предел допускаемого значения приведенной погрешности преобразователя давления 3051S, %, вычисляют в соответствии с описанием типа для преобразователя (приложение к сертификату об утверждении типа СИ).

Результаты заносят в протокол (Приложение Д).

ИК считается годным, если выполняется условие  $|\gamma_{HK}| \le |\gamma_{HKA000}|$ , где  $\gamma_{HKA000} = 0.25\%$  предел допускаемой относительной погрешности ИК избыточного давления газа, установленный в описании типа системы.

6.5.3.8 Протокол определения МХ ИК избыточного давления газа оформляют для каждого ИК. Максимальное значение |  $\gamma_{HK}$ | для каждого ИК также заносят в протокол поверки системы (рекомендуемая форма в Приложении А).

6.5.4 Определение МХИК температуры газа

Определение МХ ИК температуры газа выполняют покомпонентно:

- демонтированный датчик температуры 3144Р проверяют на месте эксплуатации в соответствии с документом, утвержденным ГЦИ СИ ФГУП «ВНИИМС» в августе 2008 г. «Инструкция. Датчики температуры 644, 3144Р. Методика поверки»;
- вторичную часть ИК (далее ВИК) контроллеры измерительные FloBoss S600 (рабочий и резервный), включая линии связи - на месте эксплуатации в соответствии с данной инструкцией;
- погрешность ИК определяют расчетом.

6.5.4.1 При определении МХ ИК выполняют следующие операции:

- внешний осмотр ИК;
- определение погрешности ИК.

6.5.4.2 Средства поверки, используемые при определении МХИК

Определение МХ датчика температуры 3144Р (далее - датчик) выполняют с использованием средств поверки, указанных в документе на методику поверки датчика.

Для поверки датчика может быть использован цифровой калибратор температуры ATC-R фирмы Ametek Denmark A/S, Дания, модель ATC-156B, рег. № в ФИФ ОЕИ РФ 20262, диапазон задания температуры от минус 27 до плюс 150°С, погрешность от ±0,04 до ±0,1°С, стабильность поддержания температуры 0,01°С.

Определение МХ ВИК выполняют, используя следующие средства поверки:

калибратор многофункциональный MC5-R;

барометр-анероид метеорологический БАММ-1;

гигрометр психрометрический ВИТ-1 либо ВИТ-2.

МХ указанных средств поверки приведены в разделе 2 настоящей методики.

6.5.4.3 При определении МХ соблюдают требования безопасности, установленные в разделе 3 данной инструкции. Условия определения МХ - в соответствии с разделом 4, подготовка к определению МХ ИК - в соответствии с разделом 5 настоящей инструкции.

6.5.4.4 Выполняют внешний осмотр ИК. Во время осмотра устанавливают отсутствие: механических повреждений, коррозии; нарушений покрытий, изоляции, заземления, надписей и других дефектов, которые могут повлиять на работу ИК и качество определения его МХ.

6.5.4.5 Отключают ВИК от датчика, при необходимости проверяют целостность цепей сигнализации исправности линии связи ИК, и выполняют операции определения погрешности ИК.

Определение погрешности датчика выполняют на месте эксплуатации отдельно по методике указанной выше. Протокол определения погрешности датчика прикладывают к протоколу определения МХ ИК температуры газа.

Погрешность ВИК определяют на месте эксплуатации ВИК на пяти значениях измеряемой величины (температуры) в диапазоне измерений ИК, соответствующих 0%, 25%, 50%, 75%, 100% ВПИ ИК.

Подключают калибратор многофункциональный MC5-R к ВИК вместо датчика. Устанавливают калибратор в режим воспроизведения силы постоянного тока. Подают сигнал постоянного тока, соответствующий первой контрольной точке диапазона температуры газа.

Значение подаваемого от калибратора входного сигнала постоянного тока, мА, соответствующее задаваемому значению температуры  $T_i$  определяют по формуле

$$
I_i = 4 + \frac{(T_i - T_{min}) \cdot 16}{(T_{max} - T_{min})}
$$

где

- значение силы постоянного тока сигнала калибратора, мА;  $I_i$ 

- задаваемое значение температуры,  $\mathrm{C}$ ;  $T_i$ 

- минимальное значение температуры диапазона измерений ИК, <sup>о</sup>С (принимается  $T_{min}$ равным 0):

- максимальное значение температуры диапазона измерений ИК, °С (принимается  $T_{max}$ равным 80).

После установления выходного значения температуры на измерительных контроллерах FloBoss S600 (рабочем и резервном) фиксируют значение выходного сигнала в единицах измеряемого параметра.

Повторяют операции для остальных контрольных точек.

Результаты определения погрешности ВИК заносят в протокол (Приложение Е).

По завершению определения погрешности ВИК восстанавливают рабочее состояние ИК, монтируя и подключая датчик к ВИК и проверяют, что ИК температуры газа выполняет измерения.

6.5.4.6 Погрешность ВИК в единицах измеряемого параметра вычисляют по формуле

$$
\Delta_{\text{bunki}} = T_{\text{bunki}} - T_i ,
$$

- значение температуры по показаниям ВИК (считывают на дисплеях обоих конгде  $T_{\text{RUK}i}$ троллеров FloBoss  $S600 -$  рабочем и резервном), °C;
	- действительное значение температуры (значение температуры, заданное с помо- $T_i$ щью калибратора), °С;

Примечание - При расчете погрешности ВИК в *i*-ой контрольной точке следует использовать максимальное значение  $\Delta_{\text{Bunki}}$ , полученное по показаниям обоих контроллеров FloBoss S600 - рабочего и резервного.

Результаты заносят в протокол (Приложение Е).

6.5.4.7 По результатам определения погрешности датчика и ВИК рассчитывают (с доверительной вероятностью 0,95) абсолютную погрешность ИК температуры газа, °С, по формуле

$$
\Delta_{HK} = 1.1 \cdot \sqrt{\Delta_{3144}^2 + \Delta_{BHK}^2}
$$

- предел допускаемого значения абсолютной погрешности датчика температуры где  $\Delta_{3144}$ 3144Р, °С (принимают равным 0,202 °С);
	- максимальное (по абсолютной величине) значение абсолютной погрешности ВИК,  $\Delta_{\text{RHK}}$ полученное при определении погрешности ВИК для рабочего и резервного контроллера FloBoss S600, %.

Примечание - Предел допускаемого значения абсолютной погрешности датчика температуры 3144P, °С, вычисляют в соответствии с описанием типа для датчика (приложение с сертификату об утверждении типа СИ).

Результаты заносят в протокол (Приложение Е).

ИК считается годным, если выполняется условие  $|\Delta_{HK}| \leq |\Delta_{HK}$ , где  $\Delta_{HK}$  = 0,25°С предел допускаемой относительной погрешности ИК температуры газа, установленный в описании типа системы.

6.5.4.8 Протокол определения МХ ИК температуры газа оформляют для каждого ИК. Максимальное значение  $|\Delta_{HK}|$  для каждого ИК также заносят в протокол поверки системы (рекомендуемая форма в Приложении А).

6.5.5 Определение МХ контроллера измерительного FloBoss S600 при измерении времени и вычислении расхода и объема газа

Определение MX контроллеров измерительных FloBoss S600 при измерении времени и вычислении расхода и объема газа последовательно (сначала для резервного, затем для рабочего) выполняют на месте эксплуатации в соответствии с документом, утвержденным ГЦИ СИ ФГУП ВНИИР 17.06.2008 г. «Инструкция. ГСИ. Контроллеры измерительные FloBoss S600. Методика поверки» (далее - документ МП FloBoss S600).

6.5.5.1 Определение относительной погрешности контроллера FloBoss S600 при измерении времени выполняют в соответствии с п. 6.3.8 документа ПМ FloBoss S600.

Контроллер считается годным, если относительная погрешность при измерении времени  $\delta_{\tau}$ не превышает 0,01%.

6.5.5.2 Определение относительной погрешности контроллера FloBoss S600 при вычислении расхода и объема газа выполняют в соответствии с п. 6.3.10 документа МП FloBoss S600.

Контроллер считается годным, если относительная погрешность при вычислении расхода и

объема газа  $\delta_{\rm B}$  не превышает 0,01%.

6.5.5.3 Результаты определения МХ контроллеров измерительных FloBoss S600 при измерении времени и вычислении расхода и объема газа  $\delta_{\tau}$  и  $\delta_{\text{B}}$  заносят в протокол поверки системы (рекомендуемая форма приведена в приложение A) для каждого контроллера измерительного Flo-Boss S600 (001А и 001В).

6.5.6 Определение относительной погрешности определения плотности газа при стандартных условиях

Определение относительной погрешности определения плотности газа при стандартных условиях, %, рассчитывают по формуле

$$
\delta_{\rho_{\rm c}} = 2 \cdot \frac{100}{\sqrt{6}} \cdot \left( \frac{\rho_{\rm c_{A}} - \rho_{\rm c_{B}}}{\rho_{\rm c_{A}} + \rho_{\rm c_{B}}} \right) ,
$$

- значение плотности газа при стандартных условиях, внесенное в память контролгде  $\rho_{c_n}$ леров измерительных FloBoss S600,  $\text{kr/m}^3$ ;
	- значение плотности газа при стандартных условиях, полученное во время поверки  $\rho_{c_{\Pi}}$ СИКГ по результатам лабораторного определения расчетом по ГОСТ 31369 на основании компонентного состава пробы газа измеренного по ГОСТ 31371.7 с помощью лабораторного хроматографа,  $\kappa r/m^3$ .

Пробу газа для определения плотности газа при стандартных условиях отбирает и передает в лабораторию для анализа во время поверки СИКГ эксплуатирующий СИКГ персонал. Результаты определения плотности газа при стандартных условиях оформляют паспортом качества газа. Копию полученного паспорта качества газа со значением  $\rho_{c_n}$  вместе с копией паспорта качества газа со значением  $\rho_{c_n}$  прикладывают к протоколу поверки СИКГ.

Рассчитанное значение относительной погрешности определения плотности газа при стандартных условиях не должно превышать  $\pm 1,1\%$ .

Если вычисленное значение  $\delta_{\rho_c}$  меньше, чем значение предела относительной погрешности определения плотности газа при стандартных условиях по ГОСТ 31369  $\delta_{\rho_c}^{\text{TOT}}$ , %, то значение  $\delta_{\rho_c}$ принимают равным значению  $\delta_{\rho_c}^{\text{TOT}}$ , %, рассчитанному в соответствии с ГОСТ 31369 и/или п. А.3 Приложения А документа МЦКЛ.0331.М-2016 «ГСИ. Методика (метод) измерений. Объем свободного нефтяного газа. Методика измерений системой измерений количества газа морской ледостойкой стационарной платформы имени Ю. Корчагина ООО «ЛУКОЙЛ-Нижневолжскнефть».

Результат определения относительной погрешности определения плотности газа при стандартных условиях  $\delta_{\rho_c}$  заносят в протокол поверки системы (рекомендуемая форма приведена в приложение А).

6.5.7 Определение относительной погрешности системы при определении объема газа, приведенного к стандартным условиям

При успешном завершении и положительных результатов определения МХ ИК и компонент системы согласно п. 6.5.1 – 6.5.6, относительная погрешность системы при определении объема газа, приведенного к стандартным условиям, не превышает  $\pm 1.5$  % и система признается годной для применения.

Результат определения относительной погрешности системы при определении объема газа, приведенного к стандартным условиям заносят в протокол поверки системы (рекомендуемая форма приведена в приложение А).

#### $7\phantom{.0}$ Оформление результатов поверки

7.1 Система признается прошедшей поверку с положительным результатом, если погрешности системы, определенные в соответствии с п. 6.5.1 - 6.5.7 находятся в пределах допускаемых значений.

7.2 При положительных результатах поверки системы оформляют свидетельство о поверке системы, с нанесением знака поверки на бланк свидетельства. К свидетельству прилагают протокол поверки системы по форме, приведенной в приложении (Приложение А), заверенный подписью и штампом поверителя. В протоколе поверки системы указывают ИК, подвергшиеся проверке и результаты определения MX которых положительны. К протоколу поверки системы прикладывают протоколы поверки ИК в составе системы заверенные подписью и штампом поверителя, паспорта качества газа, свидетельство и протокол поверки ИК плотности газа и другие необходимые документы.

7.3 Интервал между определением МХ ИК плотности газа составляет 12 месяцев (1 год), для системы 24 месяца (2 года) поэтому определение МХ ИК плотности газа выполняют ежегодно и оформляют отдельным свидетельством о поверке, знак поверки наносится на бланк свидетельства. На другие ИК оформляют только протоколы поверки (свидетельства не оформляют).

7.4 При отрицательных результатах определения МХ какого-либо ИК системы в процессе поверки системы, этот ИК подвергают ремонту с последующим повторным определением его МХ.

7.5 После ремонта ИК системы в интервале между поверками, в том числе с заменой компонентов ИК на однотипные, результаты положительного определения МХ в отношении отремонтированных ИК оформляют внесением изменений в протокол поверки системы (новое свидетельство о поверке системы не оформляют).

7.6 При отрицательных результатах поверки, препятствующих ее применению, система к применению не допускается и в соответствии с установленным порядком выписывается извещение о непригодности к применению, с указанием причин непригодности.

Начальник отдела информационного и программного обеспечения ЗАО КИП «МЦЭ»

A.HO. Поддубный

# ПРИЛОЖЕНИЕ А

(Рекомендуемое)

Форма протокола поверки системы

# ПРОТОКОЛ ПОВЕРКИ

Наименование: Система измерений количества газа морской ледостойкой стационарной платформы имени Ю. Корчагина ООО «ЛУКОЙЛ-Нижневолжскнефть»

Заводской номер: 07720-01

Организация владелец: ООО «ЛУКОЙЛ-Нижневолжскнефть», ИНН 3444070534

Организация поверитель: (наименование аккредитованного в установленном порядке юридического лица или индивидуального предпринимателя, с указанием аттестата аккредитации и индивидуального номера налогоплательщика)

#### Условия проверки:

Температура

#### Результаты поверки

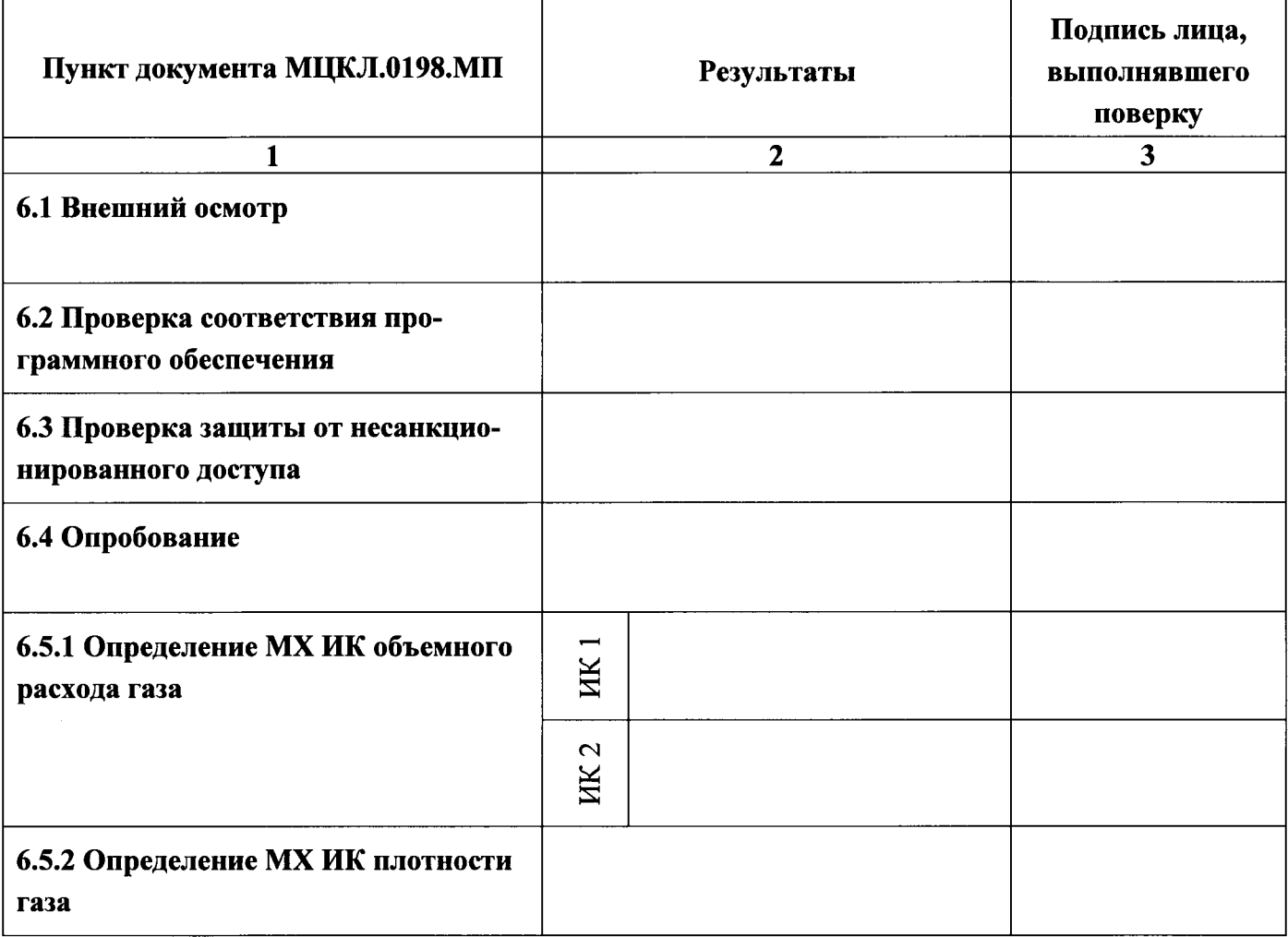

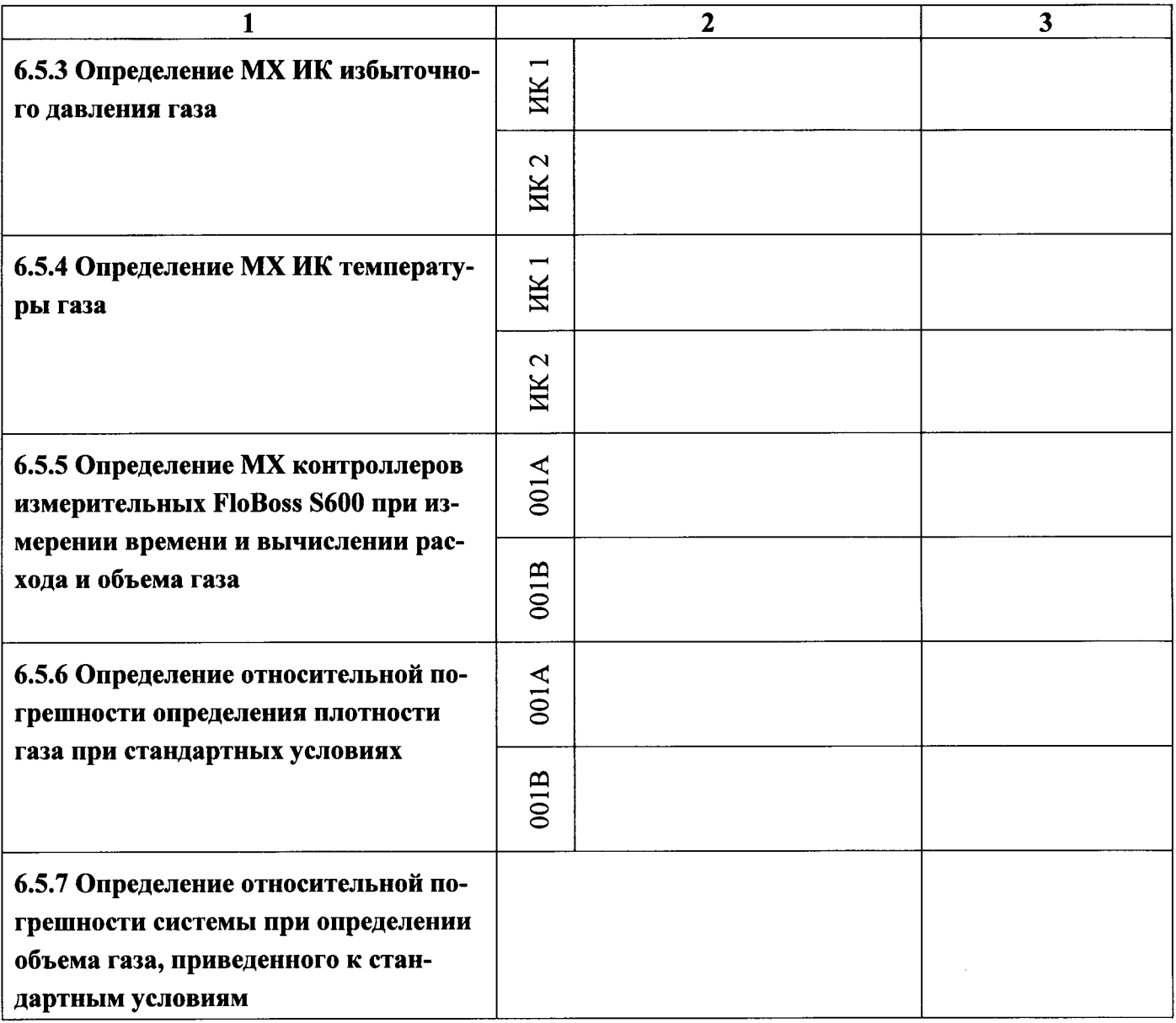

# Приложения

 $\sim$ 

 $\ddot{\phantom{1}}$ 

1 Протоколы проверки ИК объемного расхода газа;

- 2 Протоколы проверки ИК избыточного давления газа;
- 3 Протоколы проверки ИК температуры;

4 Свидетельство о поверке и протокол поверки ИК плотности газа;

5 Свидетельства о поверке и протоколы поверки на СИ входящие в состав ИК системы;

6 Паспорты качества газа.

 $\frac{1}{\frac{1}{\sqrt{1-\frac{1}{2}}}}$ Должность лица, проводившего поверку Дата « $\_\_\_$ »  $\_\_\_\_$ 20 г.

# ПРИЛОЖЕНИЕ Б

#### (Рекомендуемое)

### Форма протокола определения МХ ИК объемного расхода газа

# ПРОТОКОЛ № проверки ИК объемного расхода газа

# Место поверки: МЛСП им. Ю. Корчагина Организация владелец СИКГ: ООО «ЛУКОЙЛ-Нижневолжскнефть», ИНН 3444070534

#### Характеристики ИК

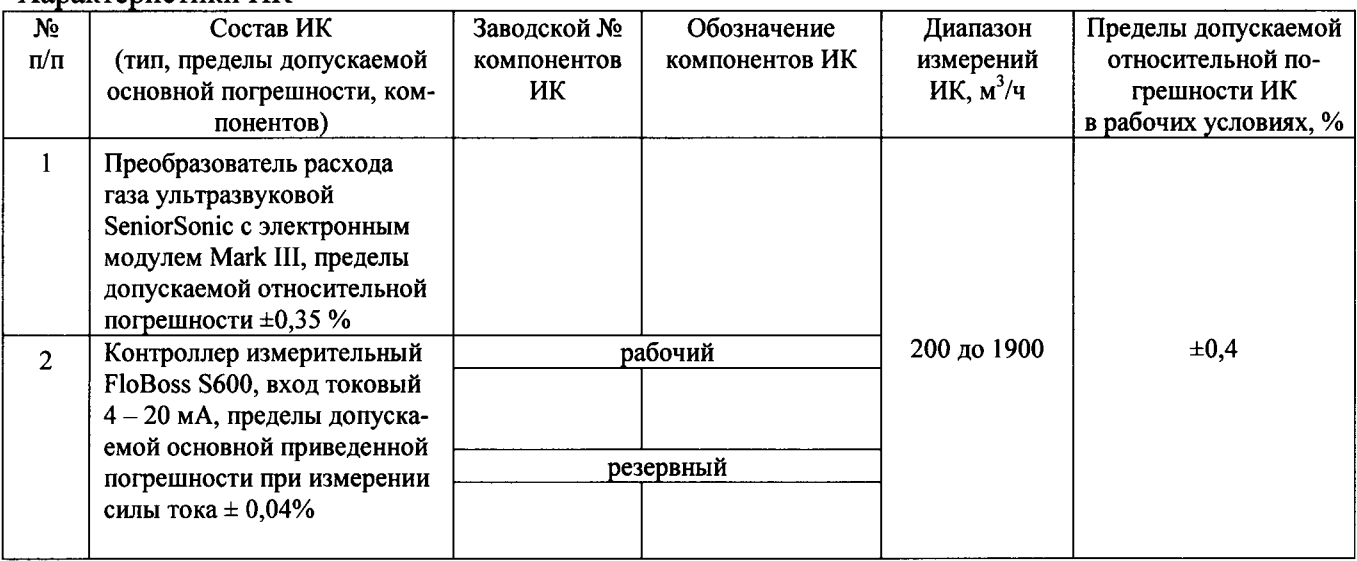

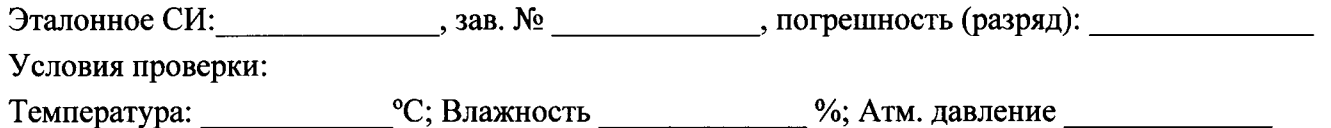

Результаты определения МХ вторичной части ИК:

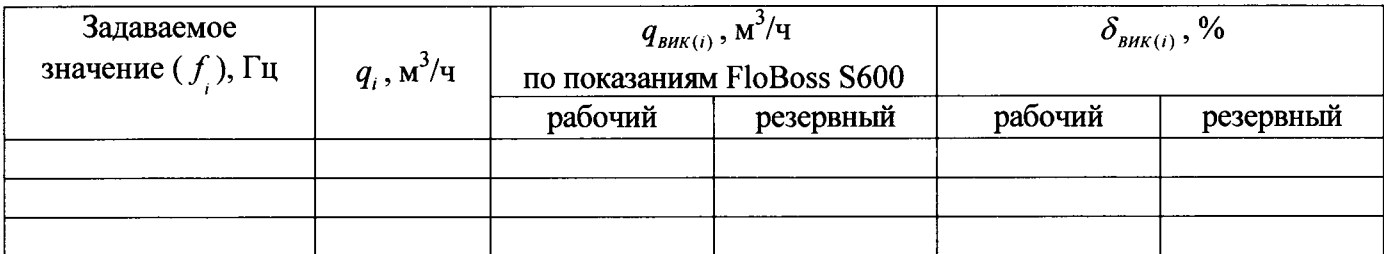

$$
\delta_{HK} = 1, 1 \cdot \sqrt{0, 35^2 + \delta_{BHK(max)}^2} =
$$

Приложение: Протокол определения погрешности преобразователя расхода

Заключение: Пользование и политических политических политических политических политических политических политических

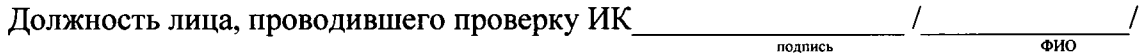

### ПРИЛОЖЕНИЕ В

(Рекомендуемое)

#### Форма протокола комплектной поверки ИК плотности газа

### ПРОТОКОЛ № поверки ИК плотности газа

Место поверки: МЛСП им. Ю. Корчагина Организация владелец СИКГ: ООО «ЛУКОЙЛ-Нижневолжскнефть», ИНН 3444070534

Эталонное СИ: \_\_\_\_\_\_\_\_\_\_\_\_\_\_\_\_, зав. № \_\_\_\_\_\_\_\_\_\_\_\_\_\_, погрешность (разряд): \_\_\_\_\_\_\_\_\_\_\_\_\_\_\_\_\_\_\_\_\_\_\_

Условия проверки:

Температура: \_\_\_\_\_\_\_\_\_\_\_\_\_\_\_°C; Влажность \_\_\_\_\_\_\_\_\_\_\_\_\_\_\_%; Атм. давление \_\_\_\_\_\_\_\_\_\_\_\_\_\_\_\_\_\_\_\_\_\_\_\_\_

Результаты определения МХ ИК плотности:

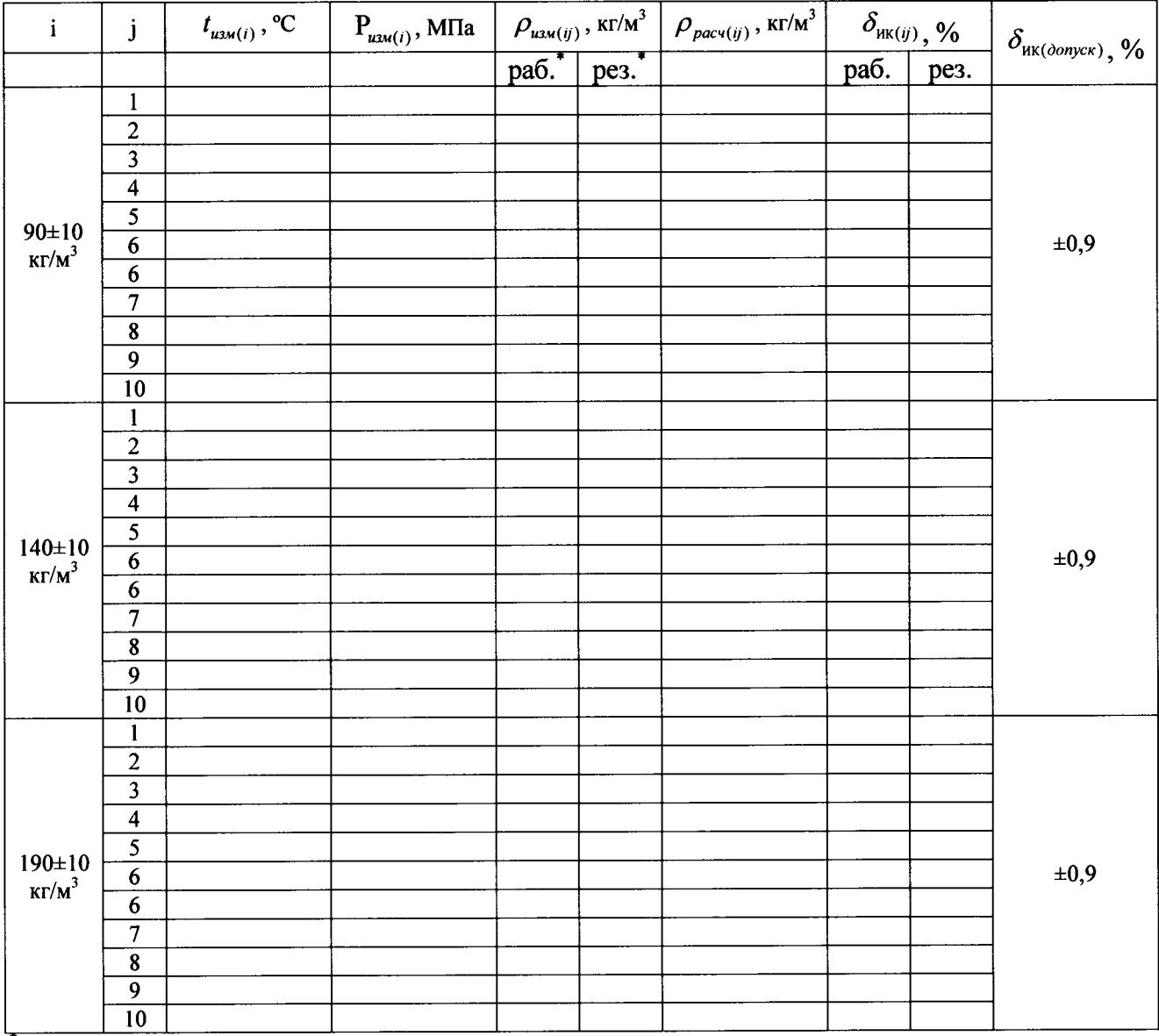

\* - считывают по показаниям рабочего и резервного контроллеров FloBoss S600.

Заключение: последние содержать получить получить по получить получить получить получить получить по

Должность лица, проводившего проверку ИК  $\frac{1}{\frac{1}{\frac{1}{2} \cdot 1}{\frac{1}{2} \cdot 1}{\frac{1}{2} \cdot 1}{\frac{1}{2} \cdot 1}{\frac{1}{2} \cdot 1}{\frac{1}{2} \cdot 1}{\frac{1}{2} \cdot 1}{\frac{1}{2} \cdot 1}{\frac{1}{2} \cdot 1}{\frac{1}{2} \cdot 1}{\frac{1}{2} \cdot 1}{\frac{1}{2} \cdot 1}{\frac{1}{2} \cdot 1}{\frac{1}{2} \cdot 1}{$ 

20 r. Дата « »

# ПРИЛОЖЕНИЕ Г

#### (Рекомендуемое)

### Форма протокола покомпонентной поверки ИК плотности газа

### ПРОТОКОЛ № поверки ИК плотности газа

# Место поверки: МЛСП им. Ю. Корчагина Организация владелец СИКГ: ООО «ЛУКОЙЛ-Нижневолжскнефть», ИНН 3444070534

#### Характеристики ИК

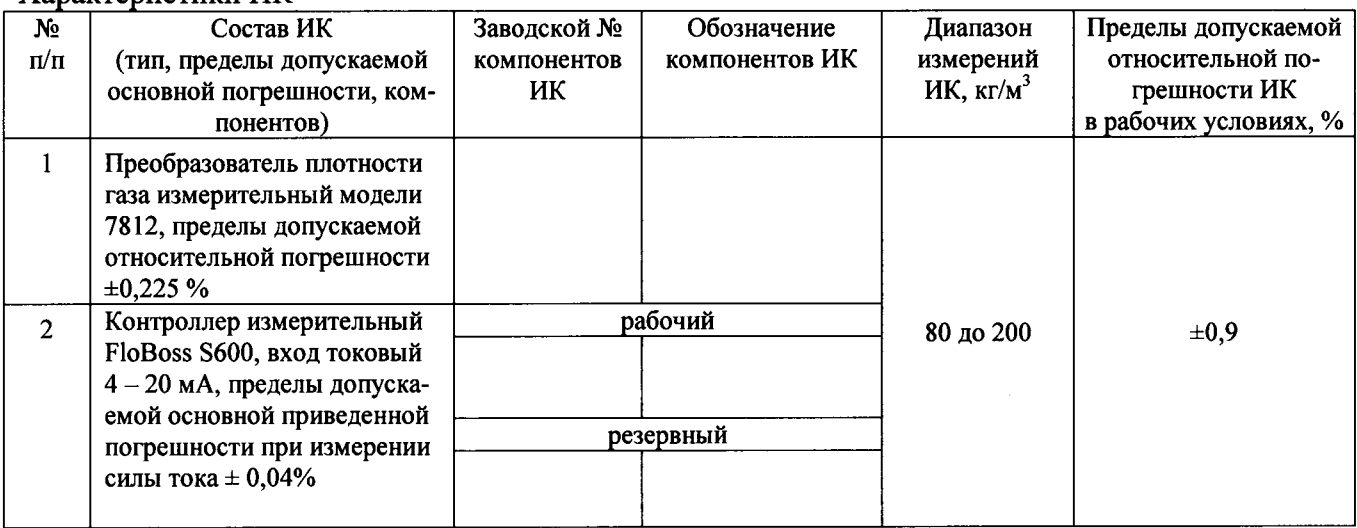

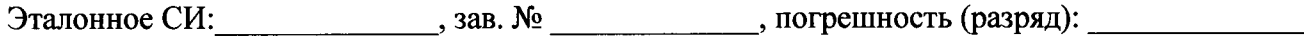

Условия проверки:

Температура: \_\_\_\_\_\_\_\_\_\_\_\_\_\_°С; Влажность \_\_\_\_\_\_\_\_\_\_\_\_\_\_%; Атм. давление \_\_\_\_\_\_\_\_\_\_\_\_\_\_\_\_\_\_\_\_\_\_\_\_\_\_\_

#### Результаты определения МХ вторичной части ИК:

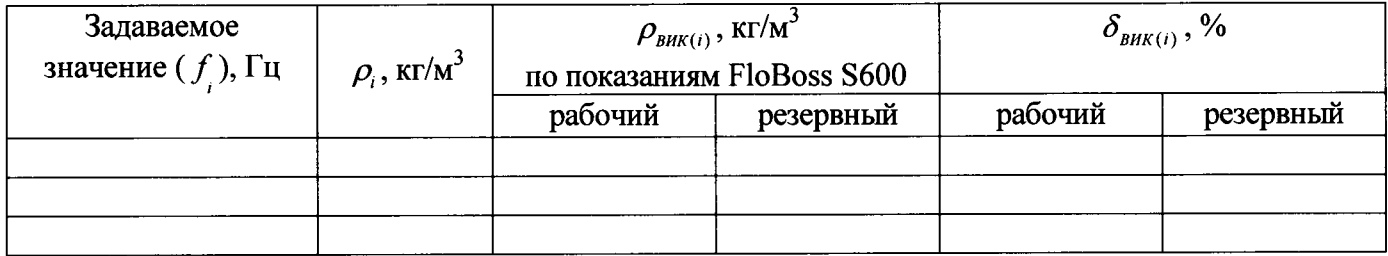

 $\delta_{HK} = 1, 1 \cdot \sqrt{0,225^2 + \delta_{BHK(max)}^2} =$ 

Приложение: Протокол определения погрешности преобразователя плотности

Заключение: последните содерживање содерживање содерживање содерживање содерживање содерживање содерживање содерживање содерживање содерживање содерживање содерживање содерживање содерживање содерживање содерживање содержи

Должность лица, проводившего проверку ИК подверение подавись и подавись  $\frac{1}{\Phi}$ 

Дата « $\_\_\_$ »  $\_\_20\_\_r$ .

# ПРИЛОЖЕНИЕ Д

### (Рекомендуемое)

#### Форма протокола определения МХ ИК избыточного давления газа

# $\Pi$ РОТОКОЛ № проверки ИК избыточного давления газа

# Место поверки: МЛСП им. Ю. Корчагина Организация владелец СИКГ: ООО «ЛУКОЙЛ-Нижневолжскнефть», ИНН 3444070534

#### Характеристики ИК

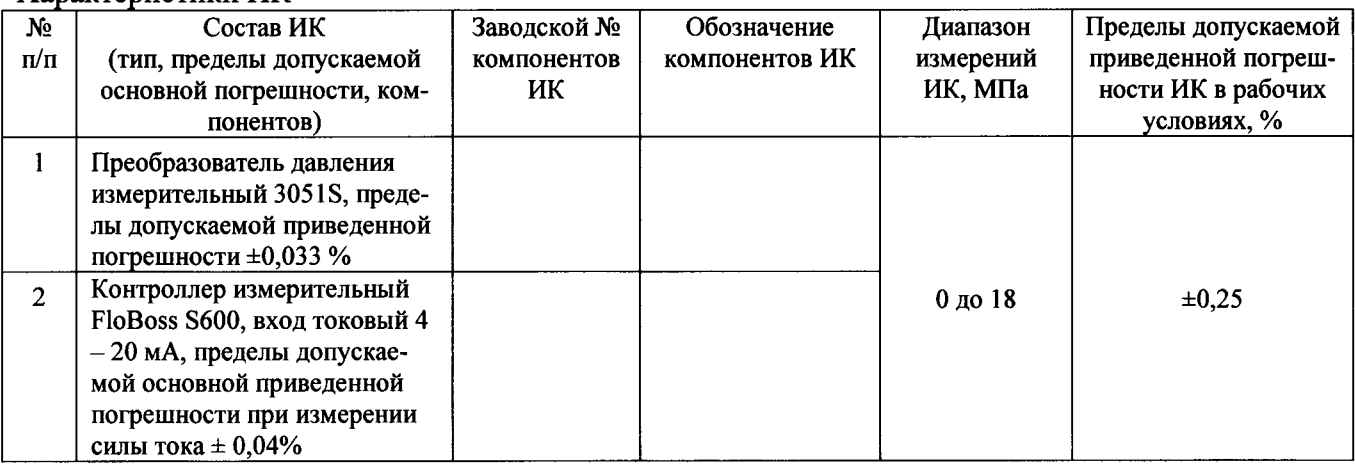

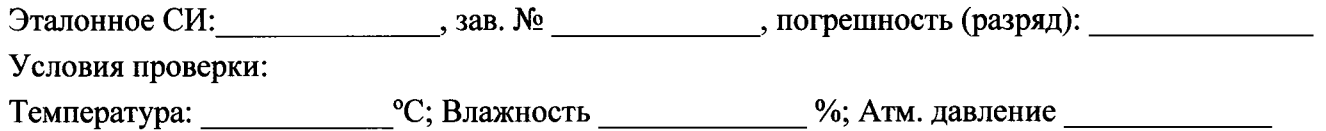

#### Результаты определения МХ вторичной части ИК:

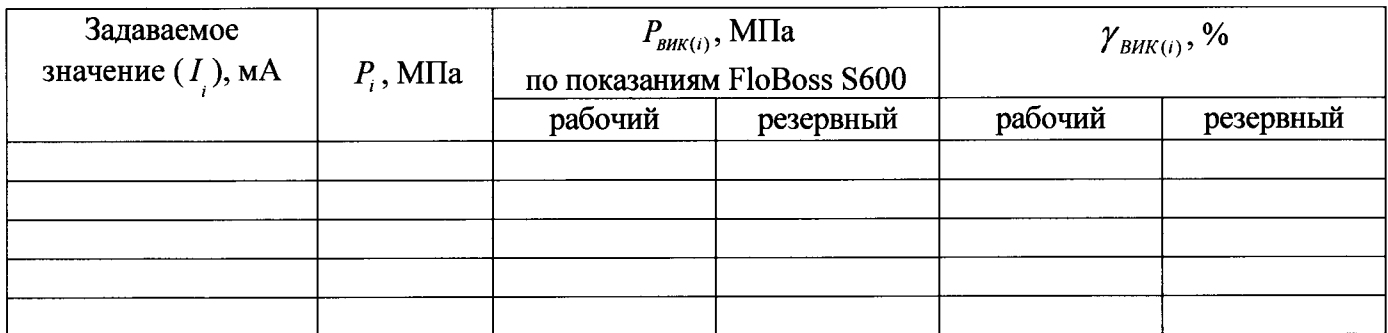

 $\gamma_{HK} = 1, 1 \cdot \sqrt{0,033^2 + \gamma_{BHK(max)}^2} =$ 

Приложение: Протокол определения погрешности преобразователя давления

Заключение: по последните содержати на податки с последните содержати на податки с последните содержати с последните содержати с последните содержати с последните содержати с последните содержати с последните содержати с п

Должность лица, проводившего проверку ИК  $\frac{1}{\frac{1}{\sqrt{1-\frac{1}{\sqrt{1-\frac$ 

Дата « $\_\_\_$ »  $\_\_\_$ 20 г.

# ПРИЛОЖЕНИЕ Е

#### (Рекомендуемое)

#### Форма протокола определения МХ ИК температуры газа

### ПРОТОКОЛ № проверки ИК температуры газа

# Место поверки: МЛСП им. Ю. Корчагина Организация владелец СИКГ: ООО «ЛУКОЙЛ-Нижневолжскнефть», ИНН 3444070534

#### Характеристики ИК

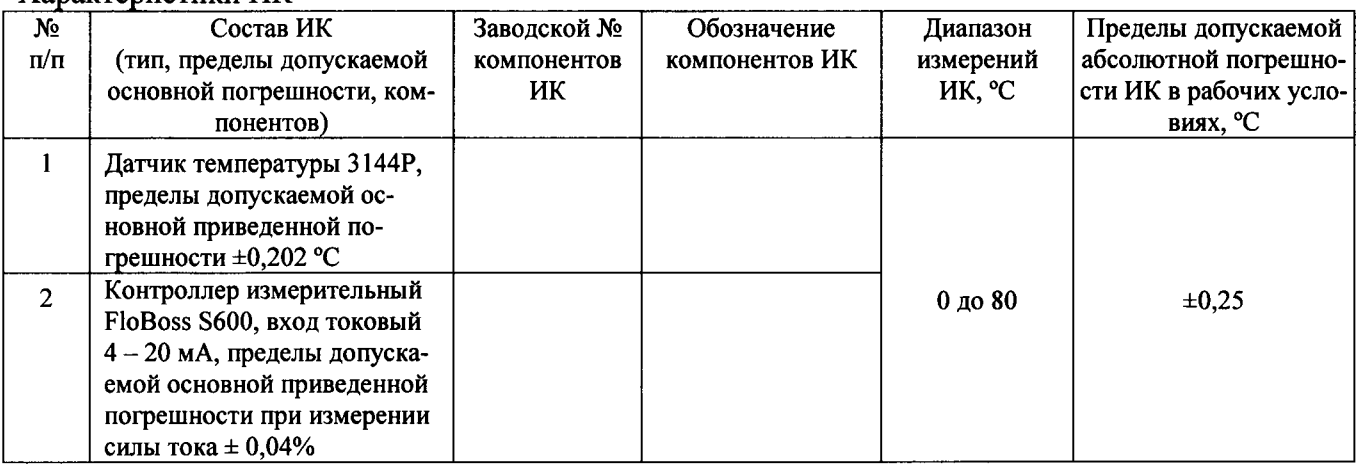

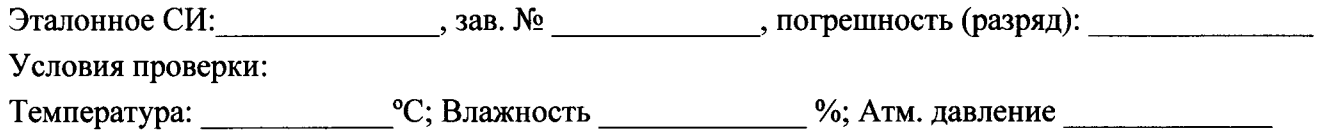

#### Результаты определения МХ вторичной части ИК:

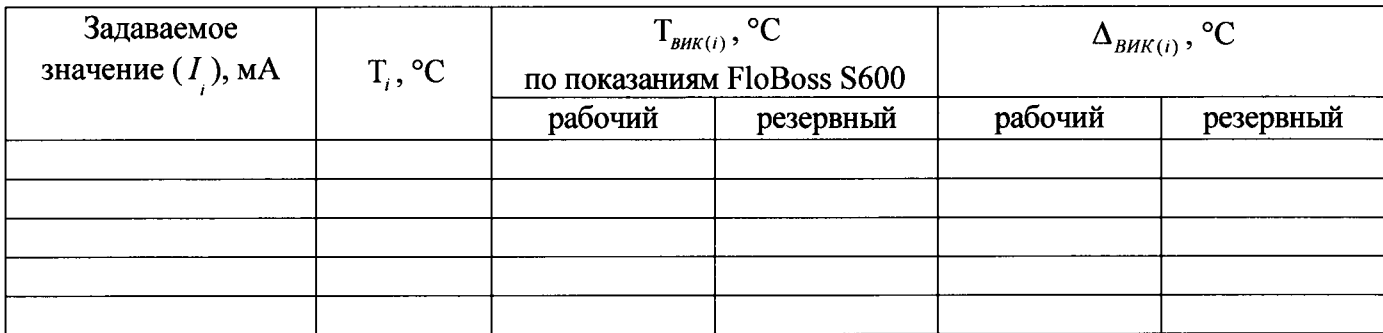

 $\Delta_{HK} = 1, 1 \cdot \sqrt{0, 202^2 + \Delta_{BHK(max)}^2} =$ 

Приложение: Протокол определения погрешности датчика температуры

Должность лица, проводившего проверку ИК  $\frac{1}{\sqrt{1-\frac{1}{2}+\frac{1}{2}+\frac{1}{2}+\frac{1}{2}+\frac{1}{2}+\frac{1}{2}+\frac{1}{2}+\frac{1}{2}+\frac{1}{2}+\frac{1}{2}+\frac{1}{2}+\frac{1}{2}+\frac{1}{2}+\frac{1}{2}+\frac{1}{2}+\frac{1}{2}+\frac{1}{2}+\frac{1}{2}+\frac{1}{2}+\frac{1}{2}+\frac{1}{2}+\frac{1}{2}+\frac{1}{2}+\frac{1}{2}+\$ 

Дата « $\qquad \qquad$  »  $\qquad \qquad$  20 г.

(Рекомендуемое)

Технологическая схема для поверки ИК плотности газа

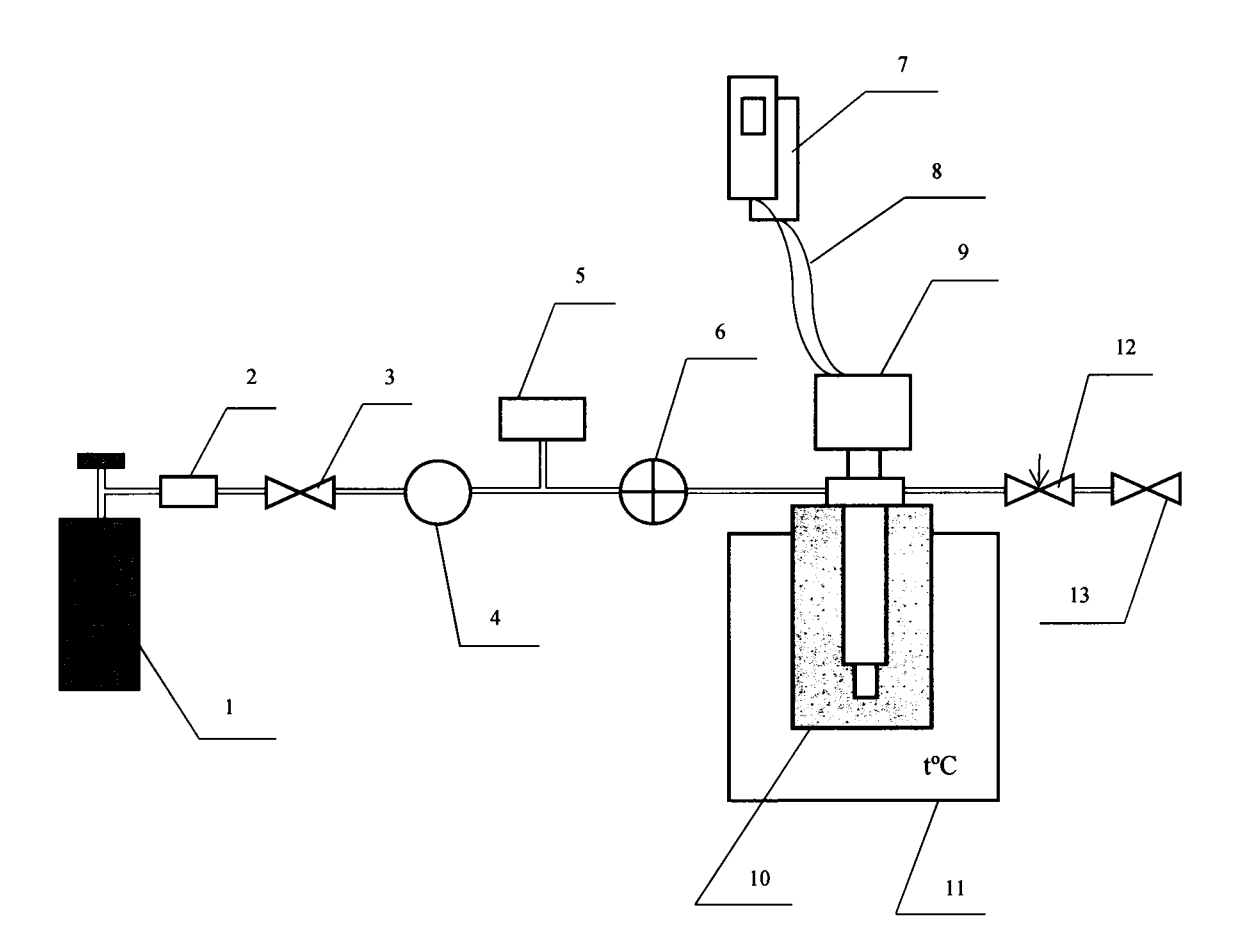

- 1 баллон с эталонным газом
- $2 -$ редуктор

かいす かいさ

- 3 впускной клапан
- 4 СИ (ИК) давления
- 5 калибратор давления (используется по необходимости)
- 6 ротаметр (используется по необходимости)
- 7 контроллер измерительный FloBoss S600 (рабочий и резервный)
- 8 линия связи
- 9 преобразователь плотности
- 10 термокарман преобразователя плотности
- 11 трубопровод
- 12 игольчатый (регулирующий) клапан (используется по необходимости)
- 13 выпускной клапан